# Яркостные преобразования

Лекция 2

# Изображения

- Бинарные
- Полутоновые
- Многоканальные

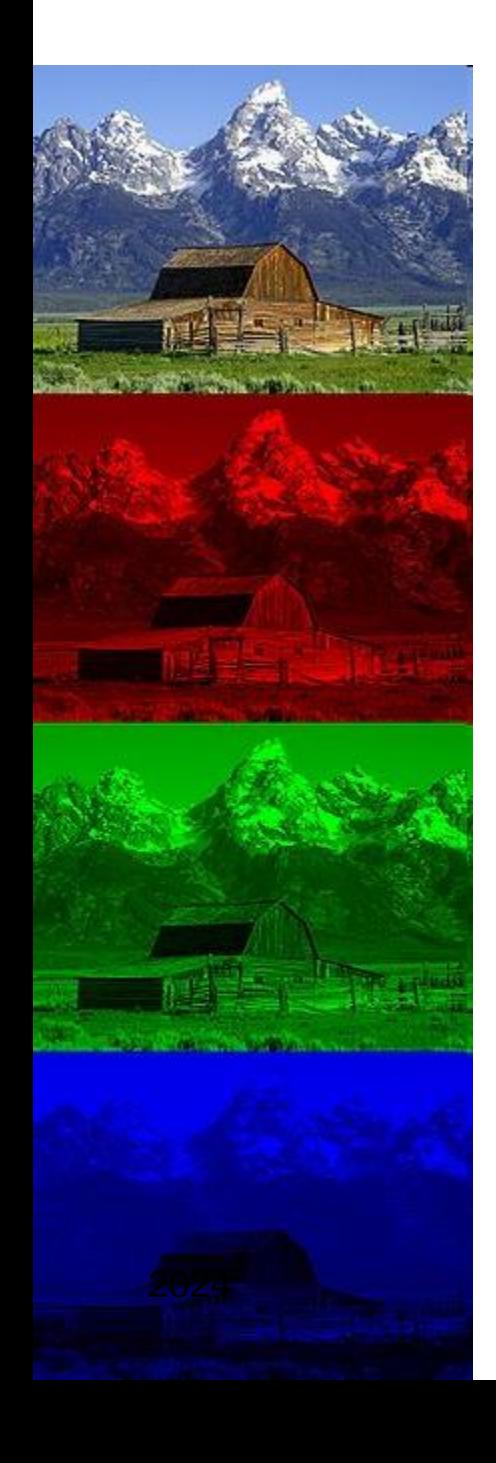

# Обработка цветных изображений

- По каналам RGB
- По HSL

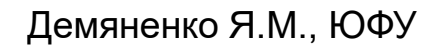

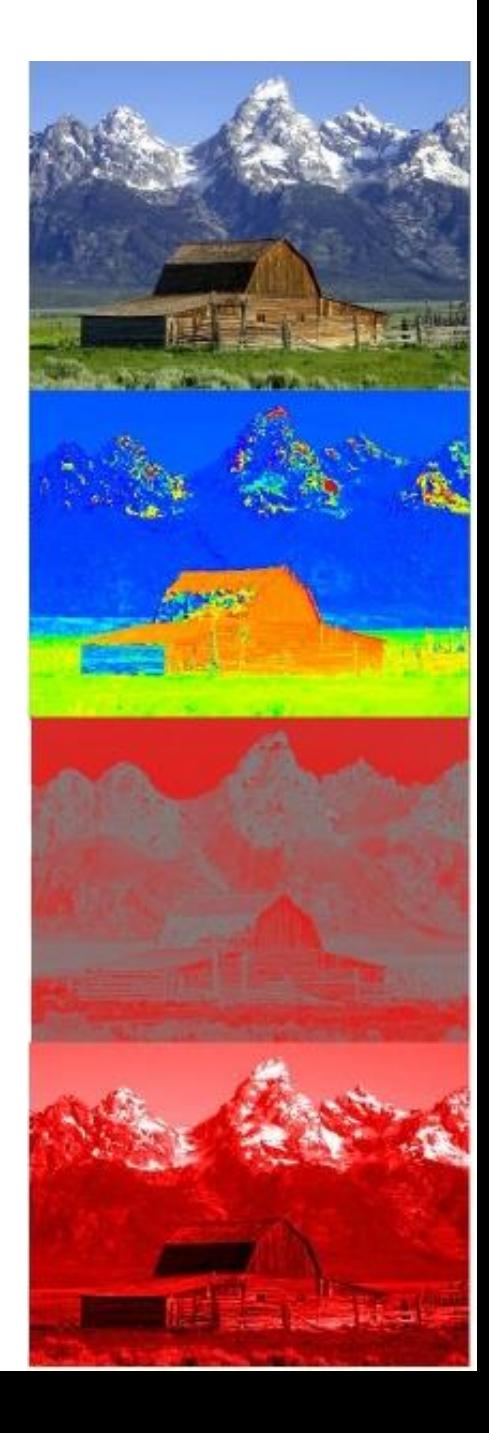

# Подходы к обработке цветных изображений

- Покомпонентная обработка
- Векторная обработка

$$
\mathbf{c} = \begin{bmatrix} c_R \\ c_G \\ c_B \end{bmatrix} = \begin{bmatrix} R \\ G \\ B \end{bmatrix}
$$

# Преобразование цветного к полутоновому

#### Gray=0.3\*R+0.59\*G+0.11\*B;

#### $Gray=(R + G + B)/3,$

# Яркостные преобразования

$$
I'(x, y) = f(I(x, y))
$$

#### *f*(*I*)=*aI*+*b*

# LUT (Look−Up−Table)

$$
I'(x, y) = f(I(x, y))
$$

#### $Im[i, j] = LUT [Im[i, j]]$

# LUT: Osiris и Impulz, представленные компанией «VisionColor»

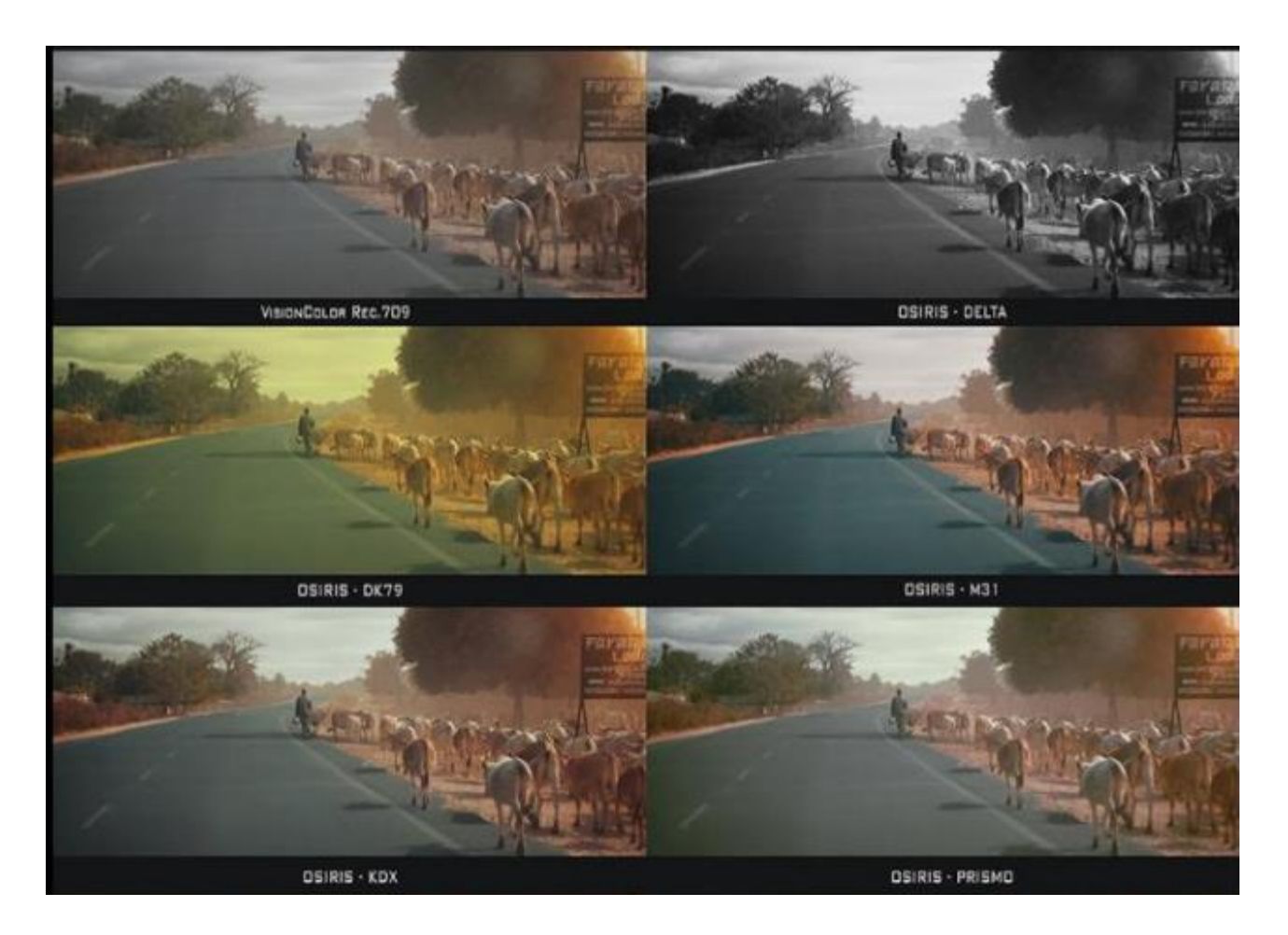

# Задание LUT

- таблица отображения;
- математическая функция;
- адаптивное задание по гистограмме.

# Основные яркостные преобразования

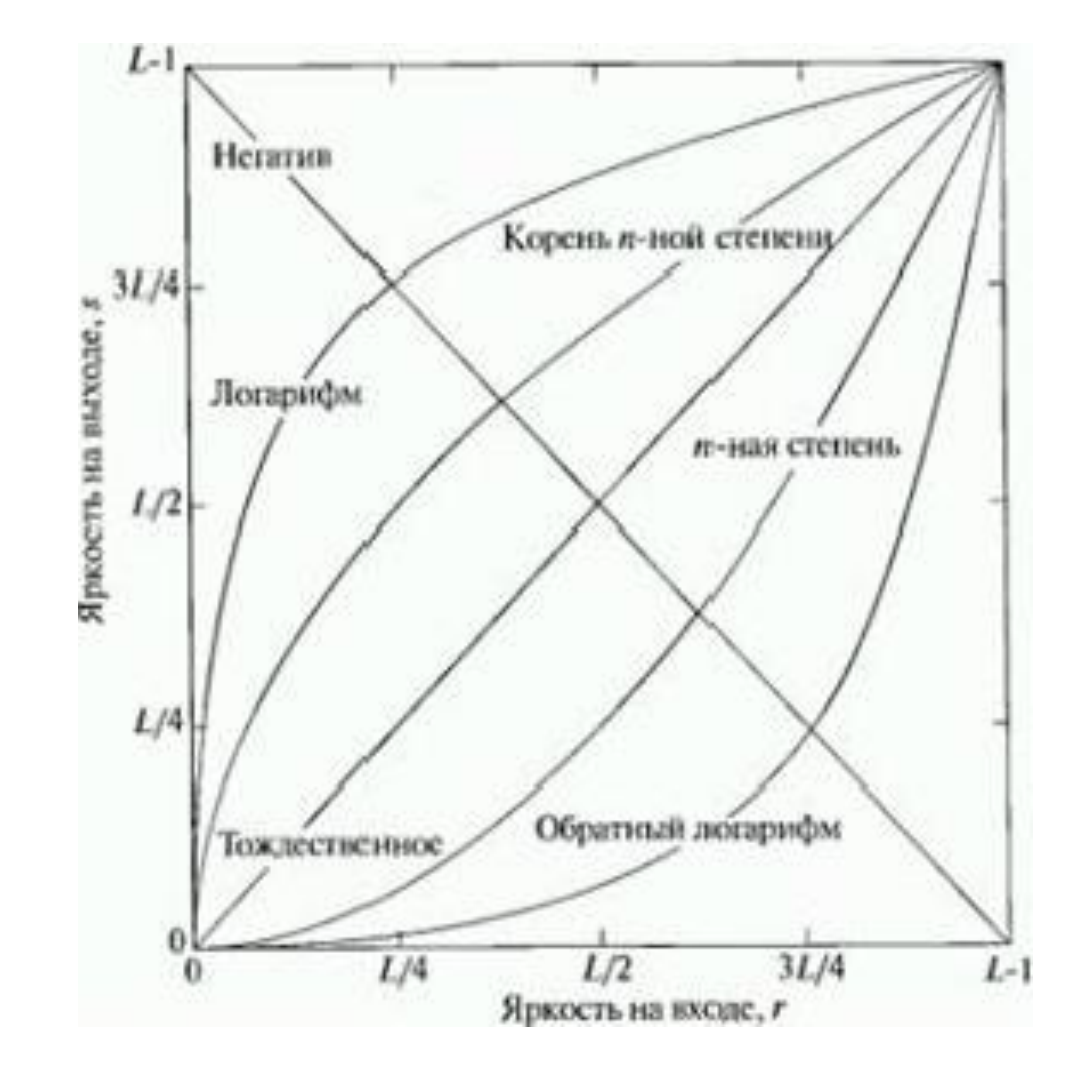

# Цветовое дополнение

- Аналогично негативу для полутонового изображения
- Полезно для выявления деталей внутри темных областей

$$
neg = Max - pos
$$

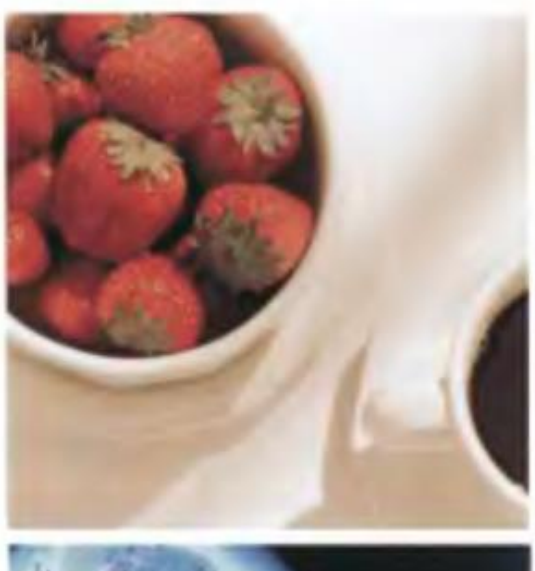

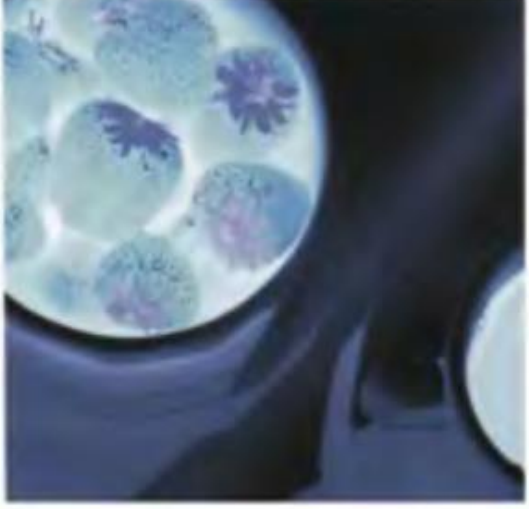

# Демонстрация гаммакоррекции изображения

$$
y = c \cdot x^{\gamma}
$$

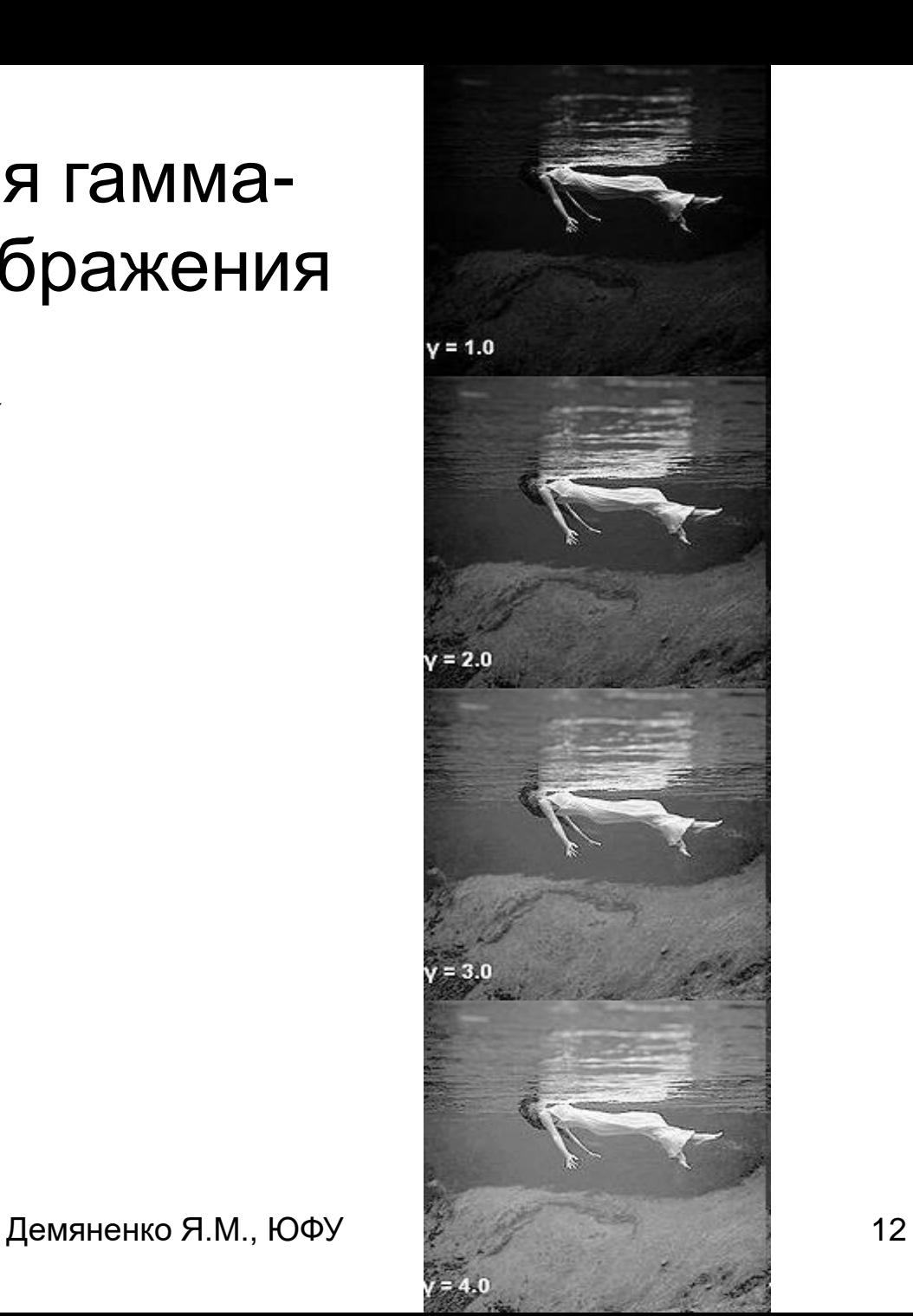

# Типовые операции:

- бинаризация изображения по одному или двум порогам;
- сегментация изображения на несколько яркостных диапазонов;
- вырезание определенных диапазонов яркости;
- вырезание битовых плоскостей.

## Пороговое преобразование

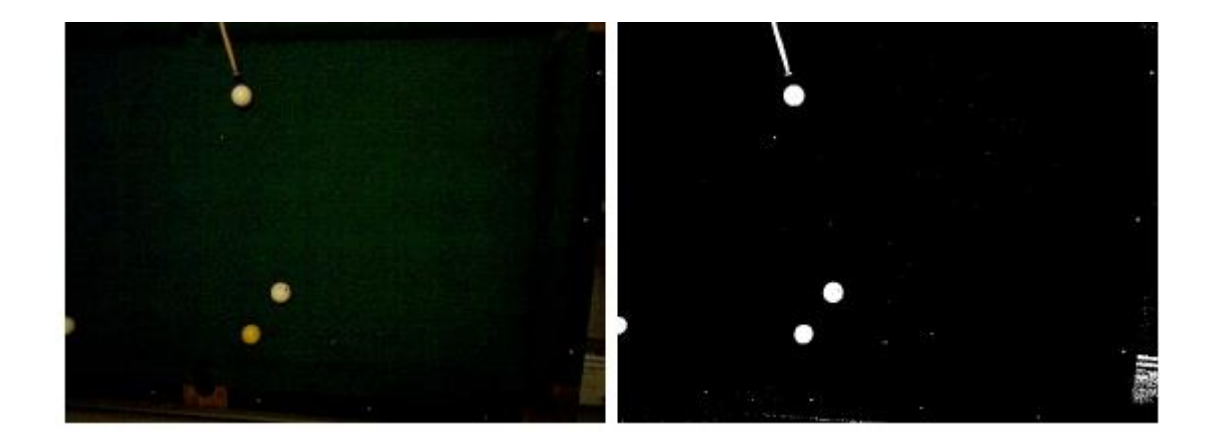

$$
f(v)=1, ecnw v>t \t - nopor
$$
  

$$
f(v)=0, uHaue
$$

# Пороговая бинаризация полутоновых изображений

- Верхняя пороговая бинаризация
- Нижняя пороговая бинаризация
- Пороговая бинаризация по диапазону

**BipezaHME HBCTOBOTO ДИАПАЗОНА**

\n
$$
s_{i} =\begin{cases} 0,5, & \text{ecnu} \left[ |r_{j} - a_{j}| > \frac{W}{2} \right]_{\text{LUB INB INOGoro I} \leq j \leq n}; & i = 1, 2...n \\ r_{i}, & \text{B octanbH bIX C IYYAAX} \end{cases}
$$
\n
$$
s_{i} =\begin{cases} 0,5, & \text{ecnu} \sum_{j=1}^{n} (r_{j} - a_{j})^{2} > R_{0}^{2}; \\ r_{i}, & \text{B octanbH bIX C IYYAAX}; \end{cases} \quad i = 1, 2...n
$$

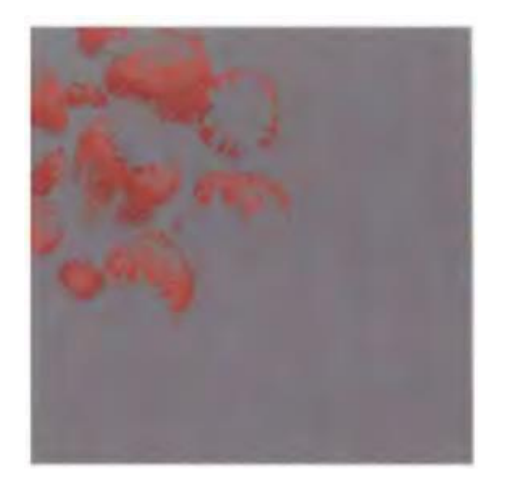

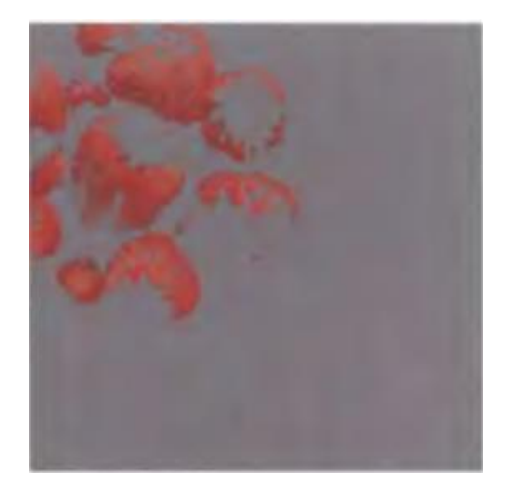

#### Квантование по яркости

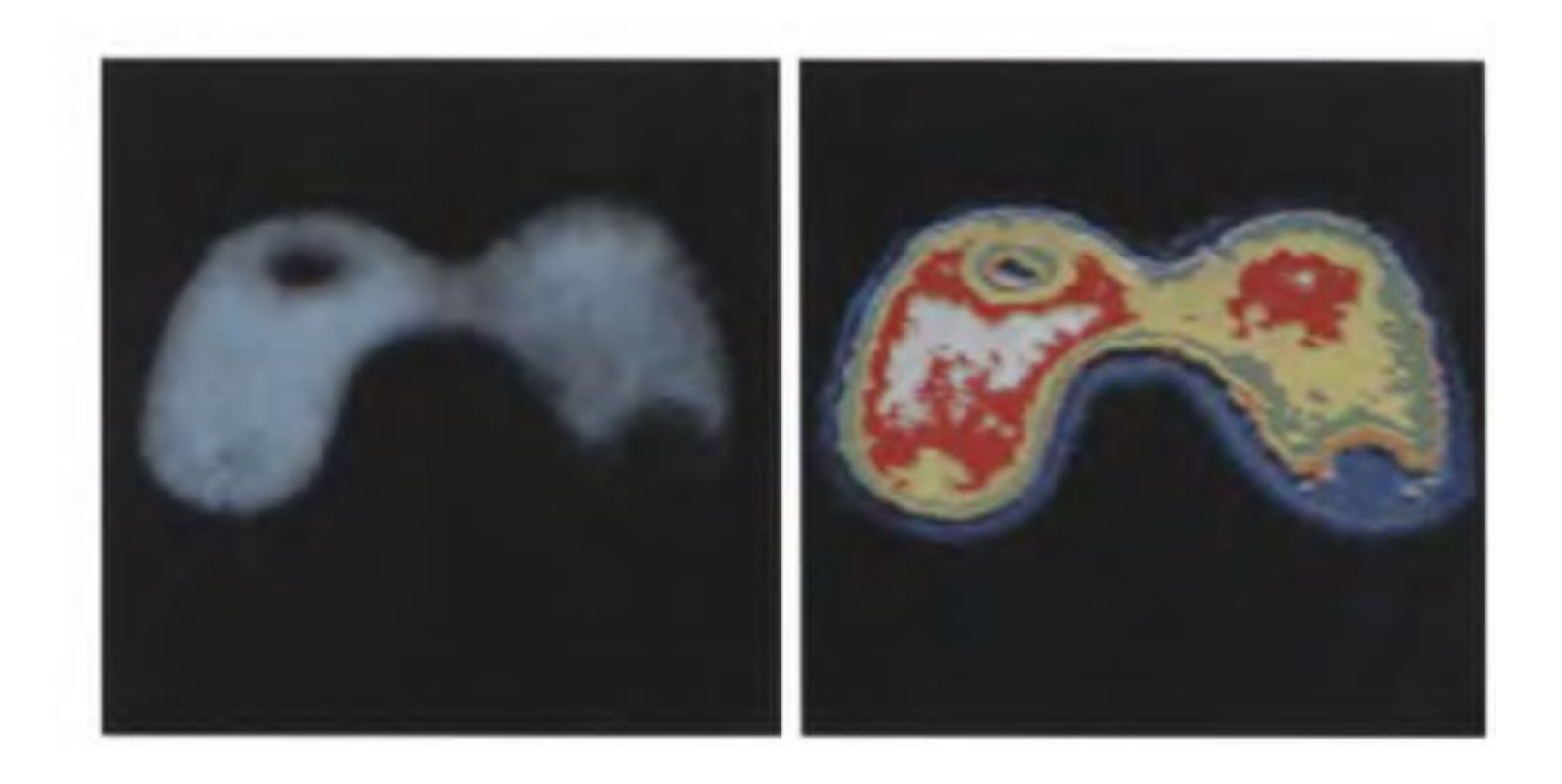

# Цветовая коррекция изображений

- Изменение цветового баланса
	- Компенсация**:**
		- Неверного цветовосприятия камеры
		- Цветного освещения

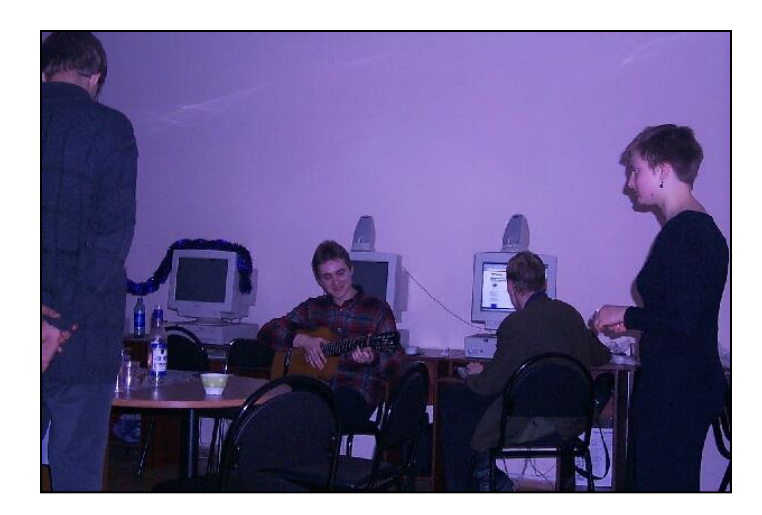

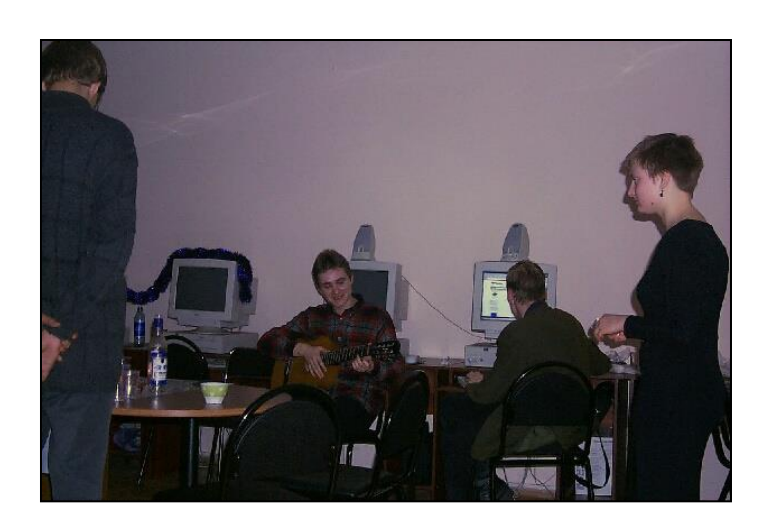

# Коррекция с опорным цветом

- Предположение
	- Пользователь указывает цвет вручную;
- Источник:
	- Априорные знания «облака белые»
	- Хорошая фотография этой же сцены
- Метод
	- Преобразовать по каждому из каналов цвета по формуле:

$$
R*\frac{R_{\tiny{dst}}}{R_{\tiny{src}}};\quad \ \ G*\frac{G_{\tiny{dst}}}{G_{\tiny{src}}};\quad \ \ B*\frac{B_{\tiny{dst}}}{B_{\tiny{src}}};
$$

# Коррекция с опорным цветом

• Примеры:

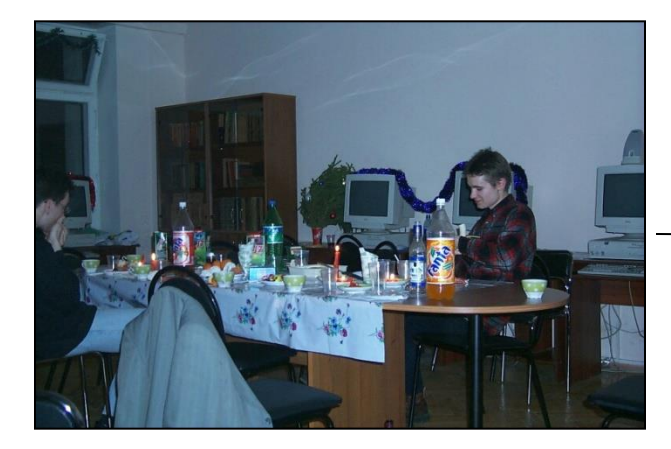

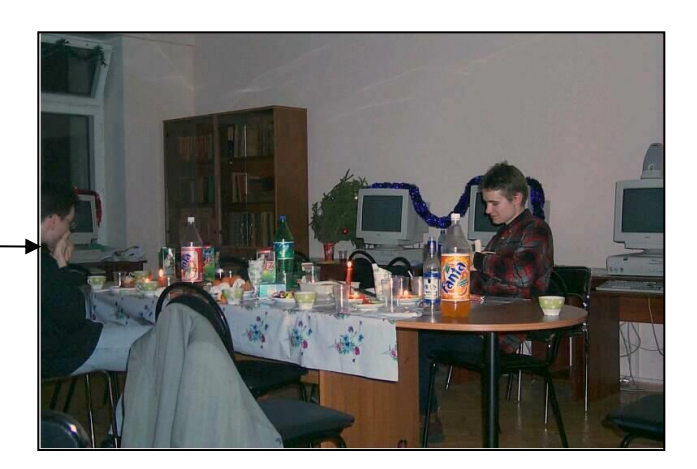

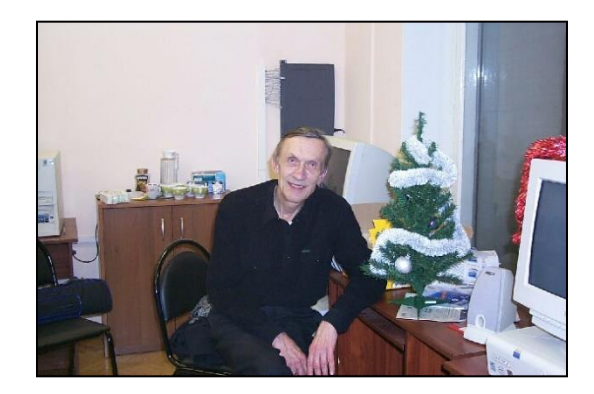

# «Серый мир»

- Предположение:
	- Сумма всех цветов на изображении естественной сцены дает серый цвет;
- Метод:
	- Посчитать средние яркости по всем каналам:

$$
\overline{R} = \frac{1}{N} \sum R(x, y); \quad \overline{G} = \frac{1}{N} \sum G(x, y); \quad \overline{B} = \frac{1}{N} \sum B(x, y); \quad Avg = \frac{\overline{R} + \overline{G} + \overline{B}}{3};
$$

– Масштабировать яркости пикселей по следующим коэффициентам:

$$
R'=R\cdot\frac{Avg}{\overline{R}};\ \ G'=G\cdot\frac{Avg}{\overline{G}};\ \ B'=B\cdot\frac{Avg}{\overline{B}};
$$

# «Серый мир» - примеры

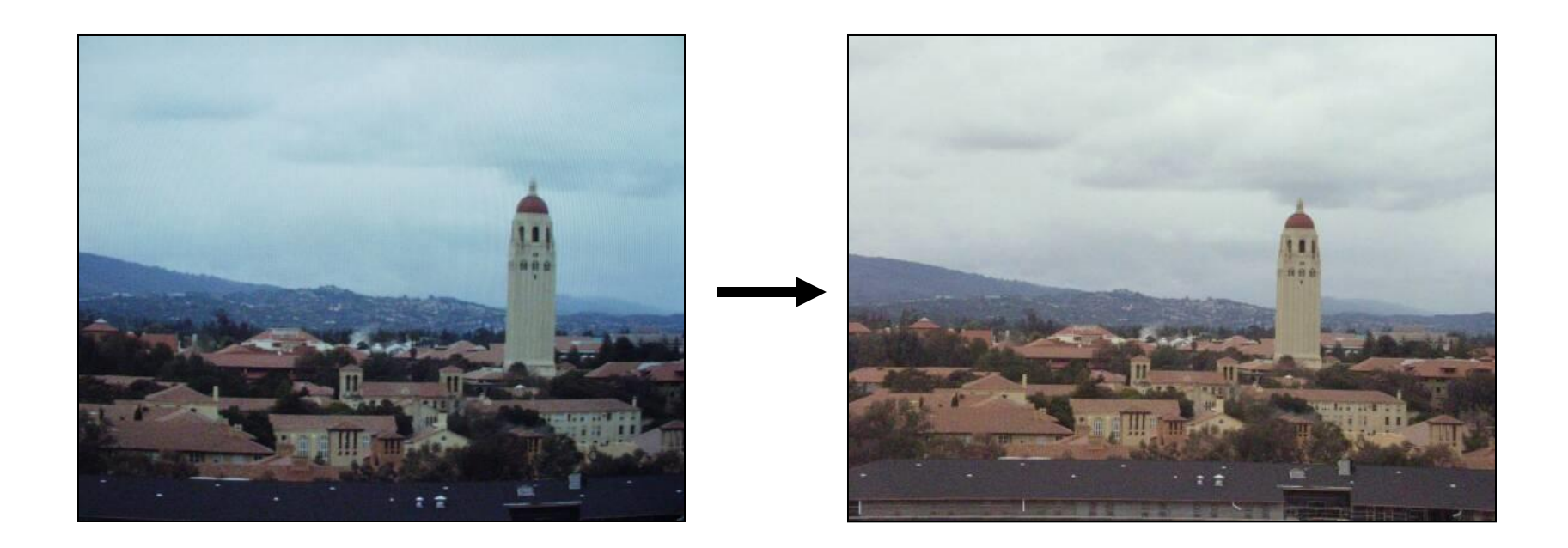

# «Серый мир» - примеры

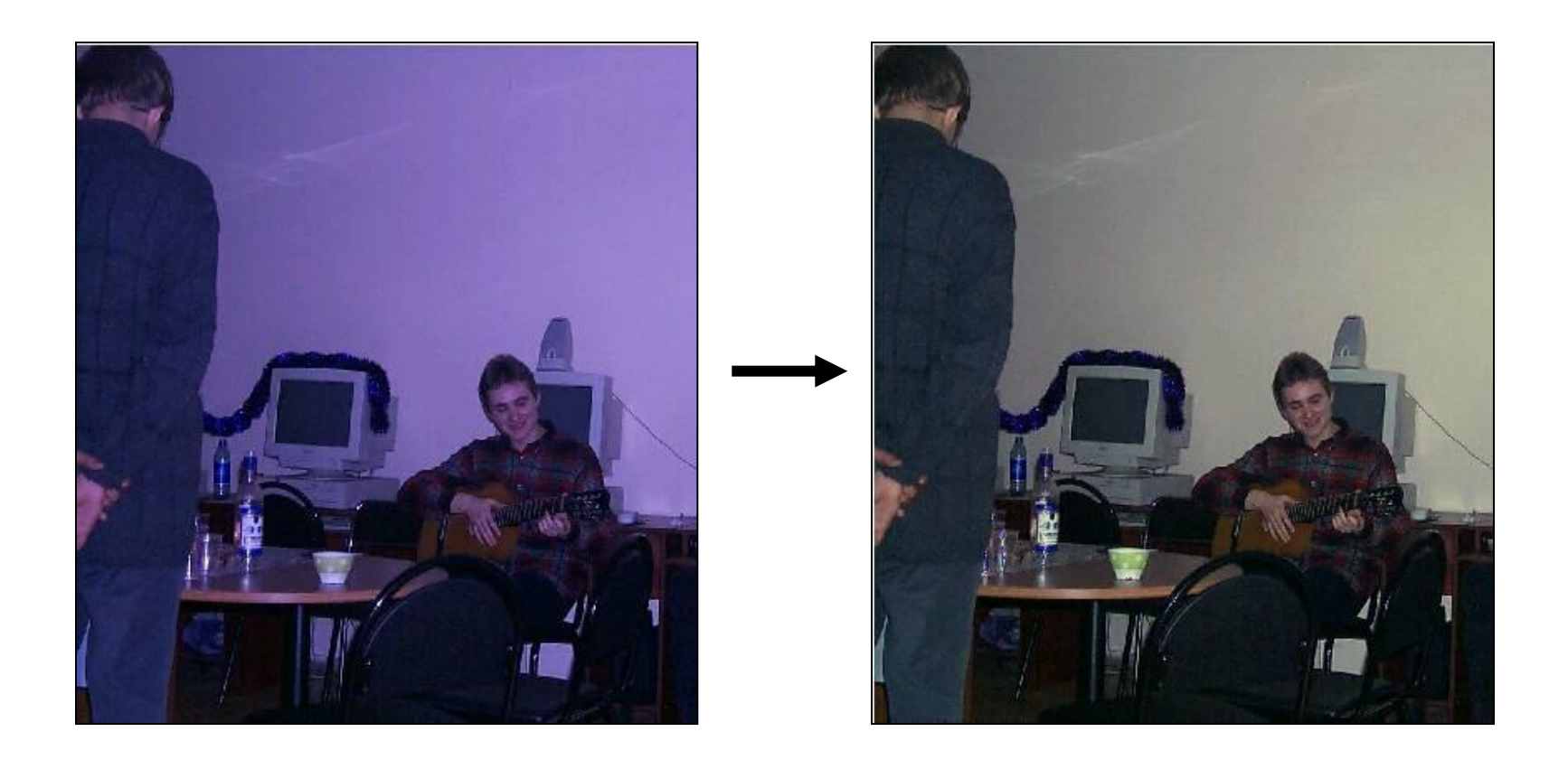

# «Серый мир» - примеры

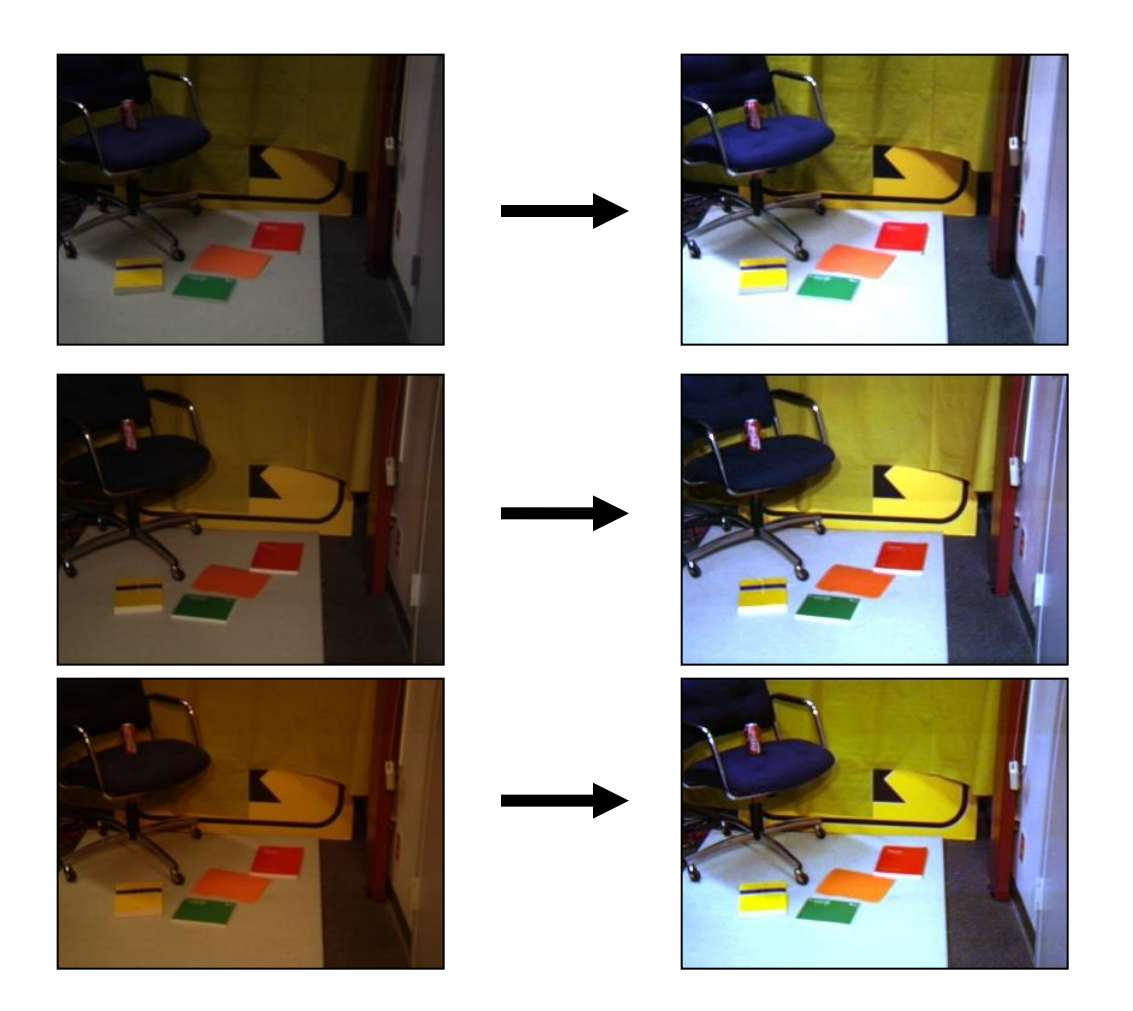

#### Линейная коррекция яркости

Компенсация узкого диапазона яркостей – линейное растяжение:

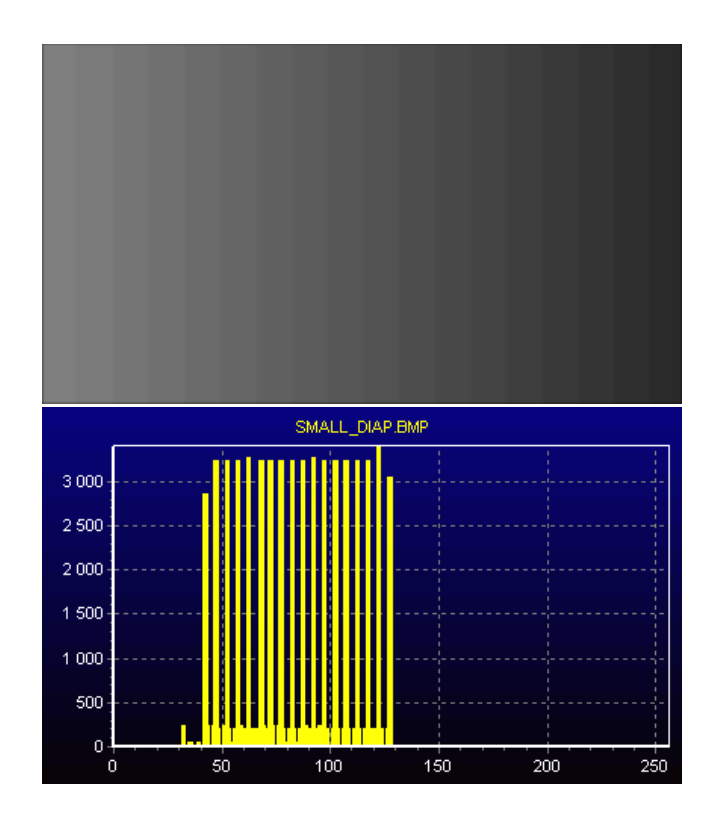

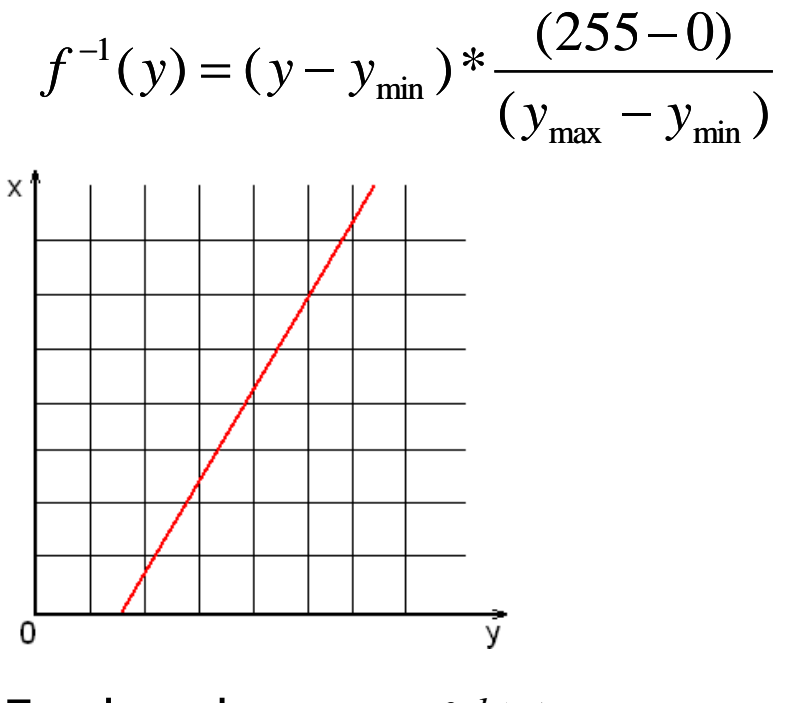

График функции *f -1 (y)*

# Линейная коррекция яркости

Компенсация узкого диапазона яркостей – линейное растяжение:

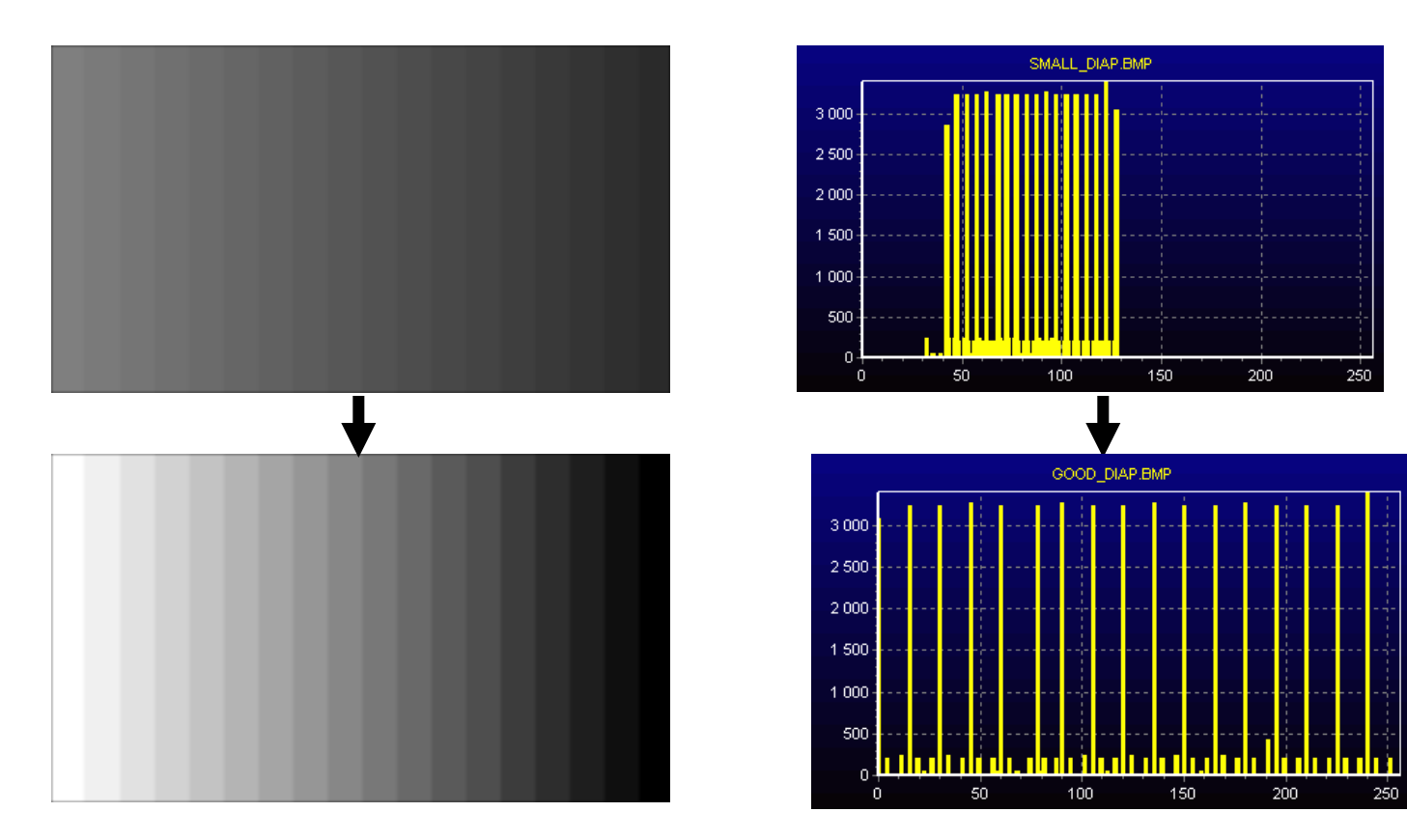

# Линейная коррекция яркости

Линейное растяжение – «как AutoContrast в Photoshop»

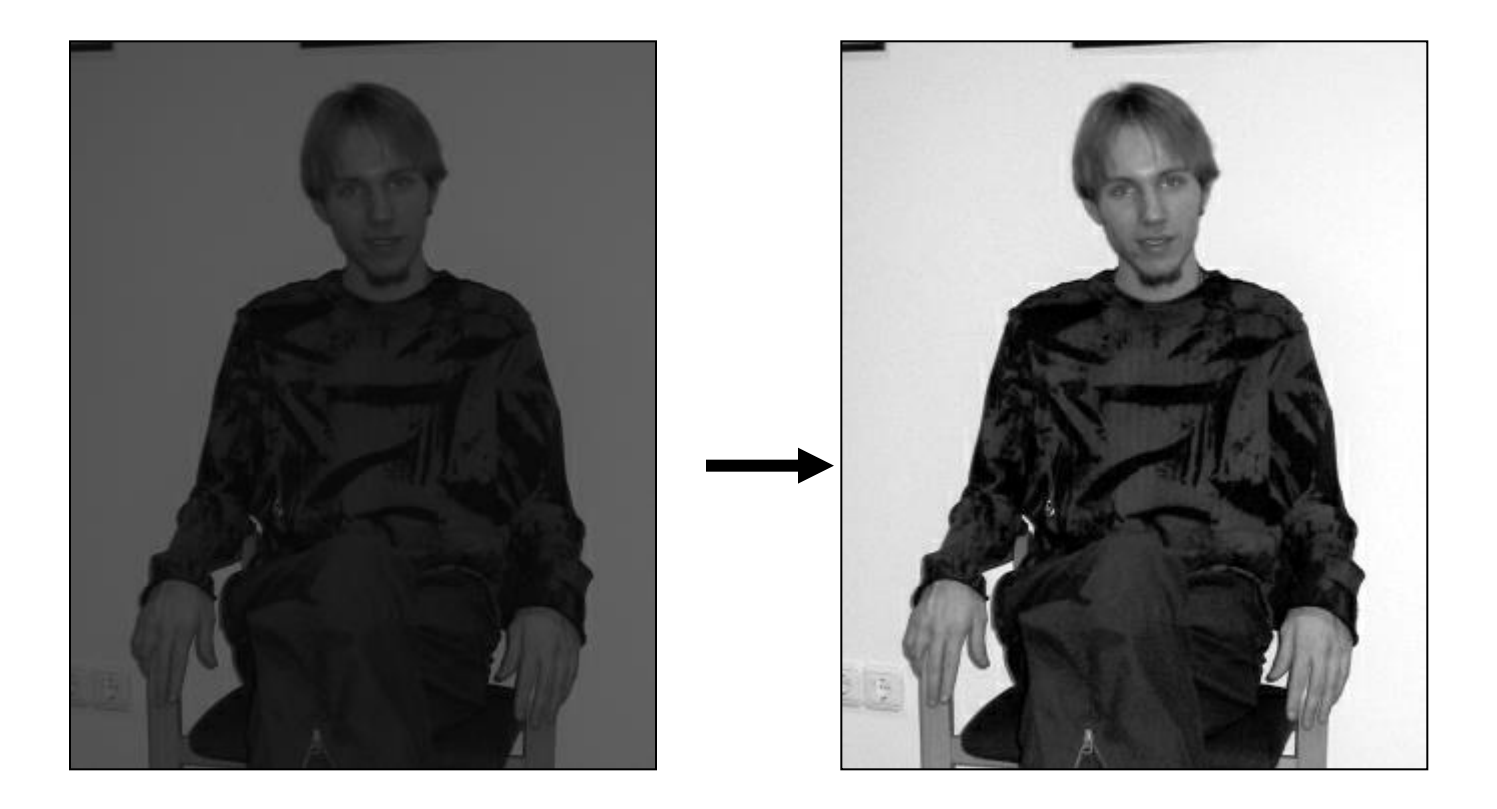

#### Линейная коррекция

#### Линейная коррекция помогает не всегда!

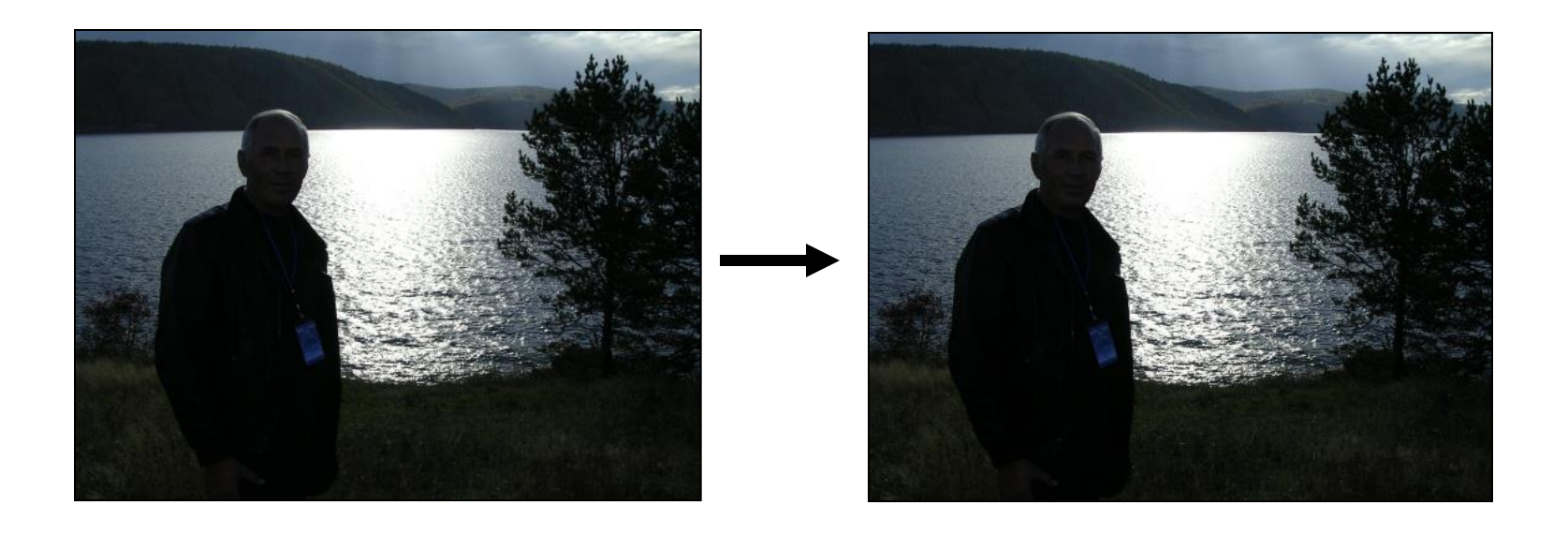

#### Нелинейная коррекция

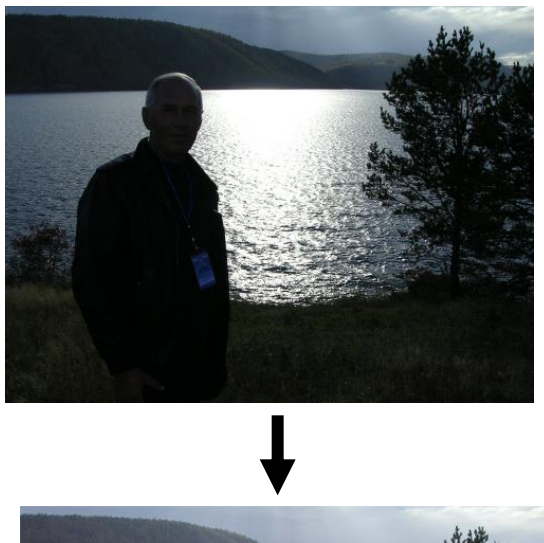

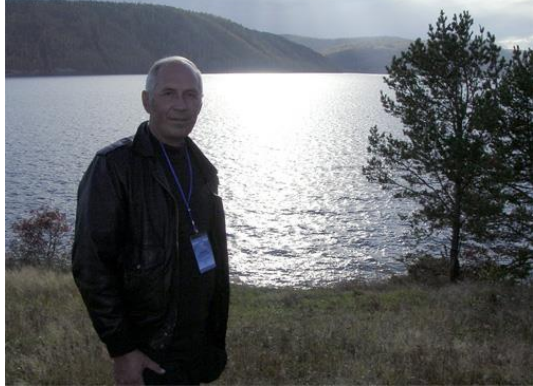

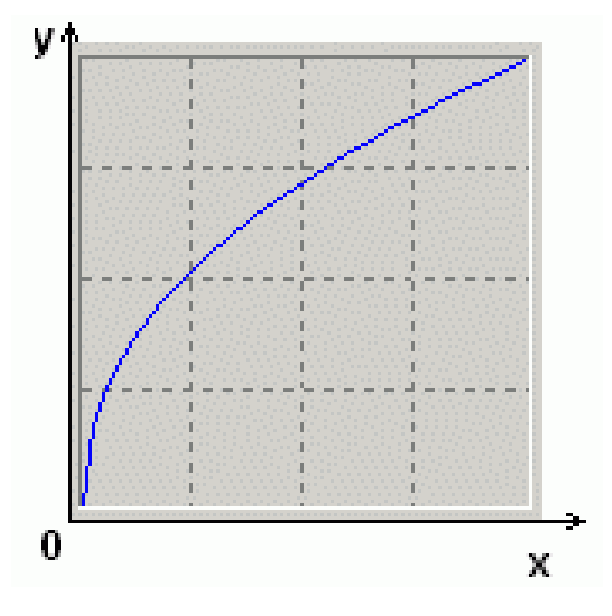

График функции *f -1 (y)*

#### Яркостная коррекции

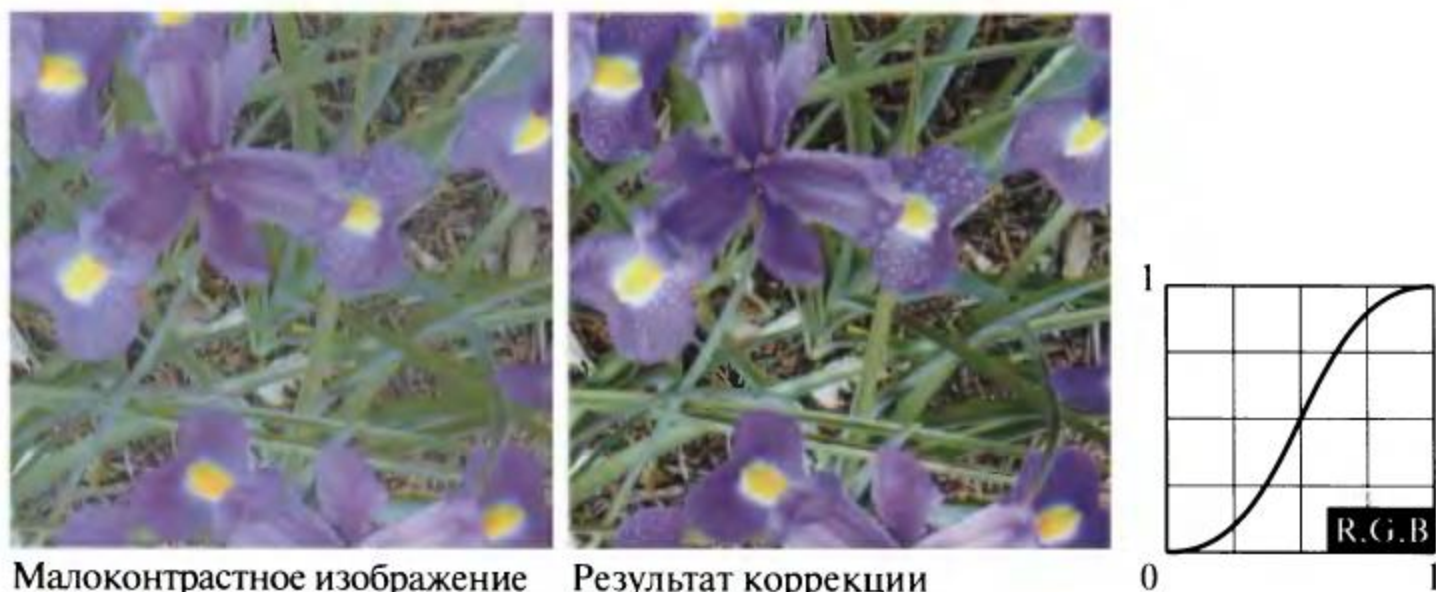

Малоконтрастное изображение

Результат коррекции

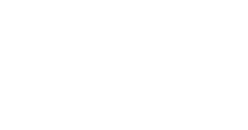

#### Яркостная коррекции

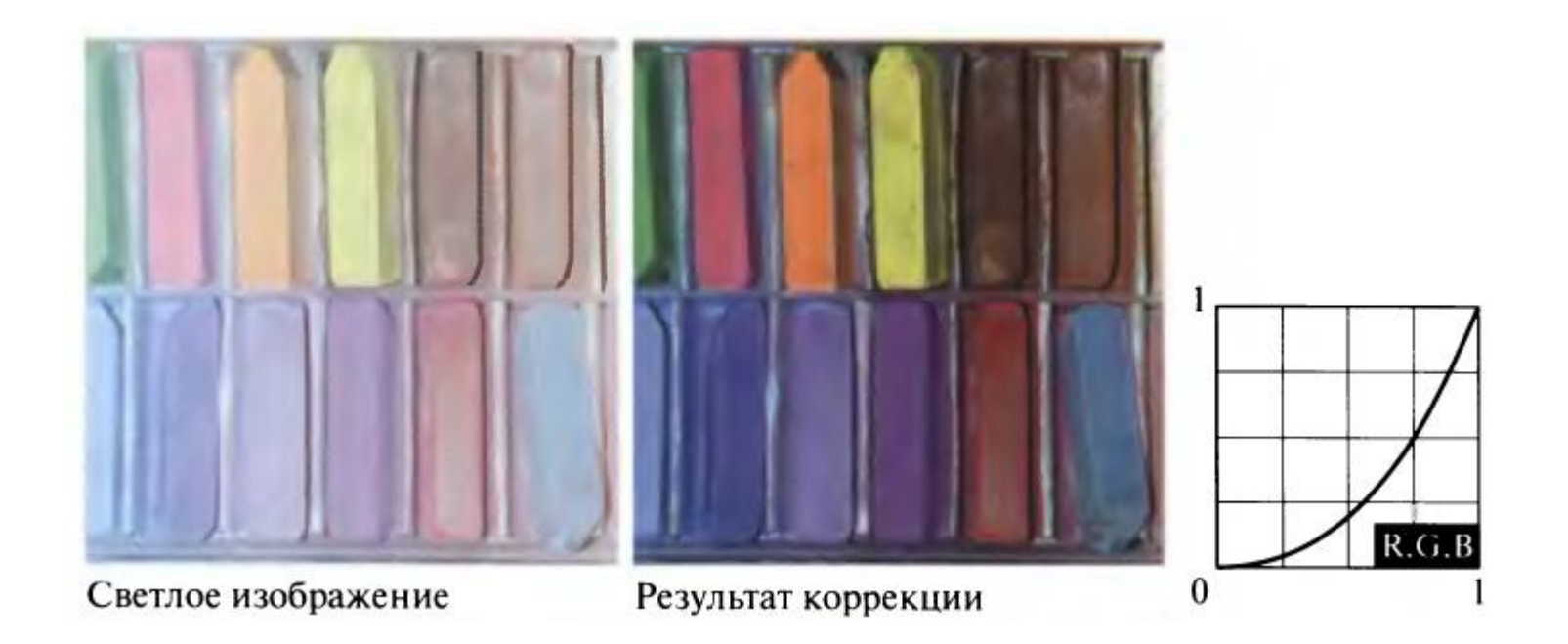

2024

#### Яркостная коррекции

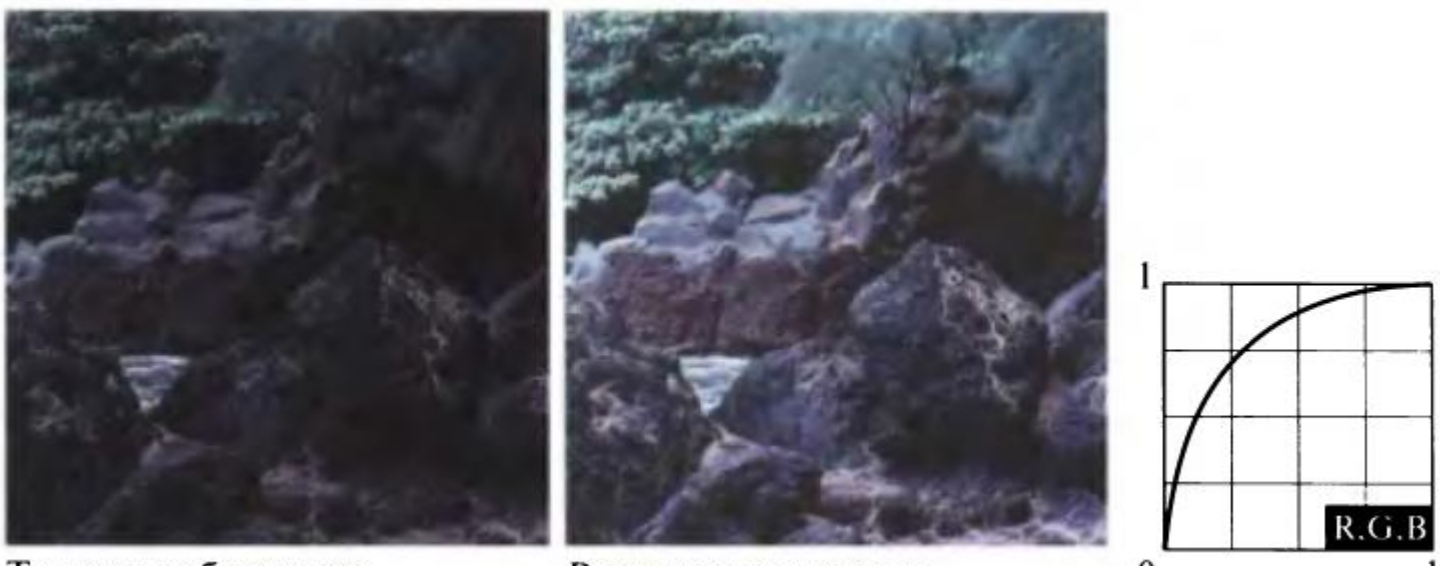

Темное изображение

Результат коррекции

 $\mathbf{0}$ 

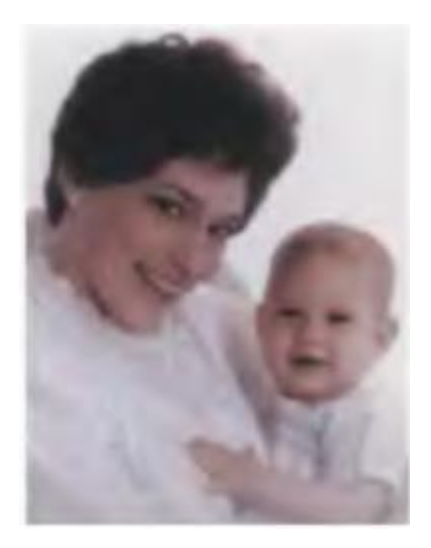

#### Цветовая коррекция

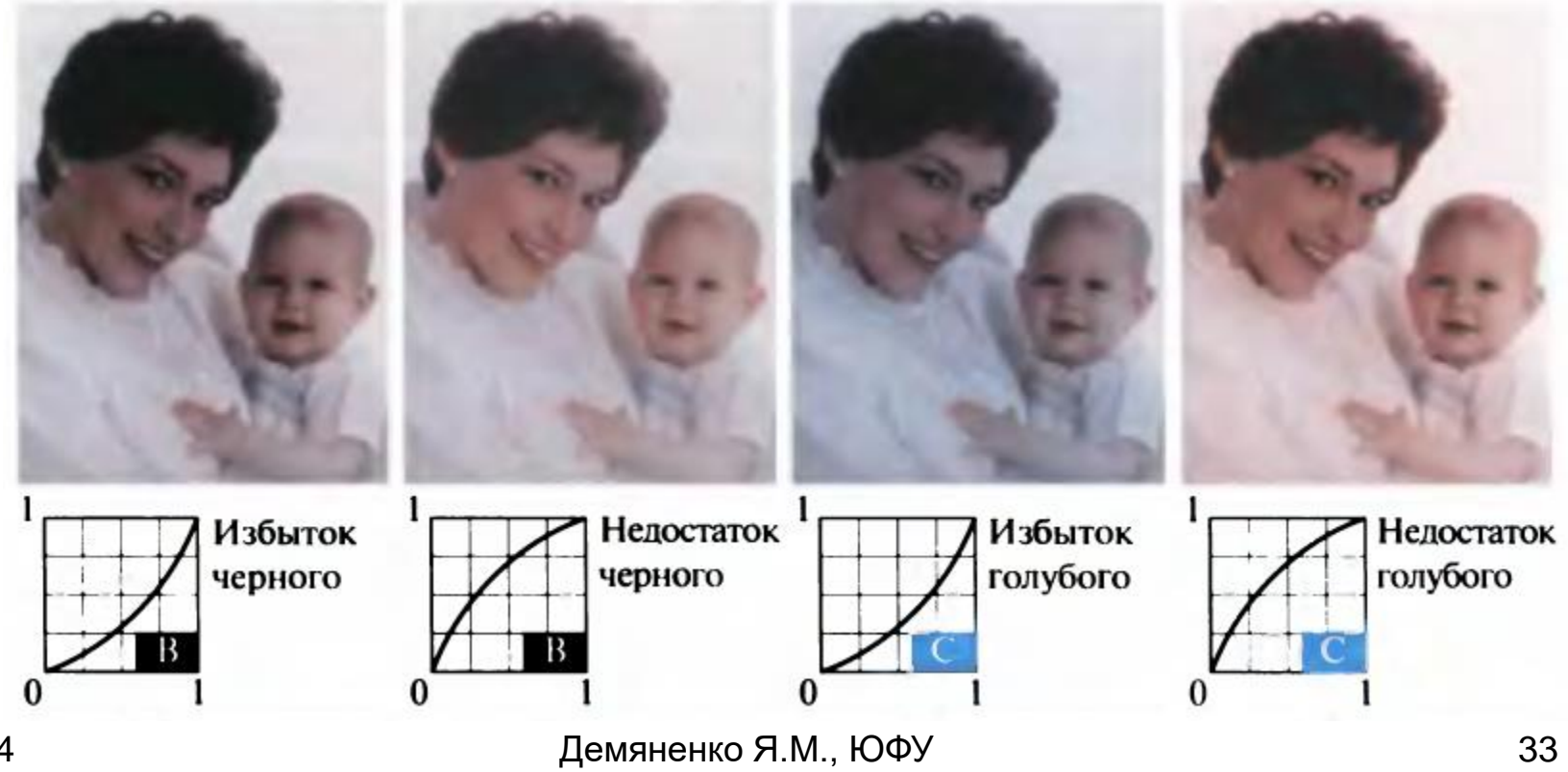

# Раздельный анализ яркостной и геометрической составляющих

$$
\big\langle x,y,I\big\rangle
$$

#### Сведение к одномерным задачам

- гистограммы
- профили
- проекции

#### Профиль вдоль линии

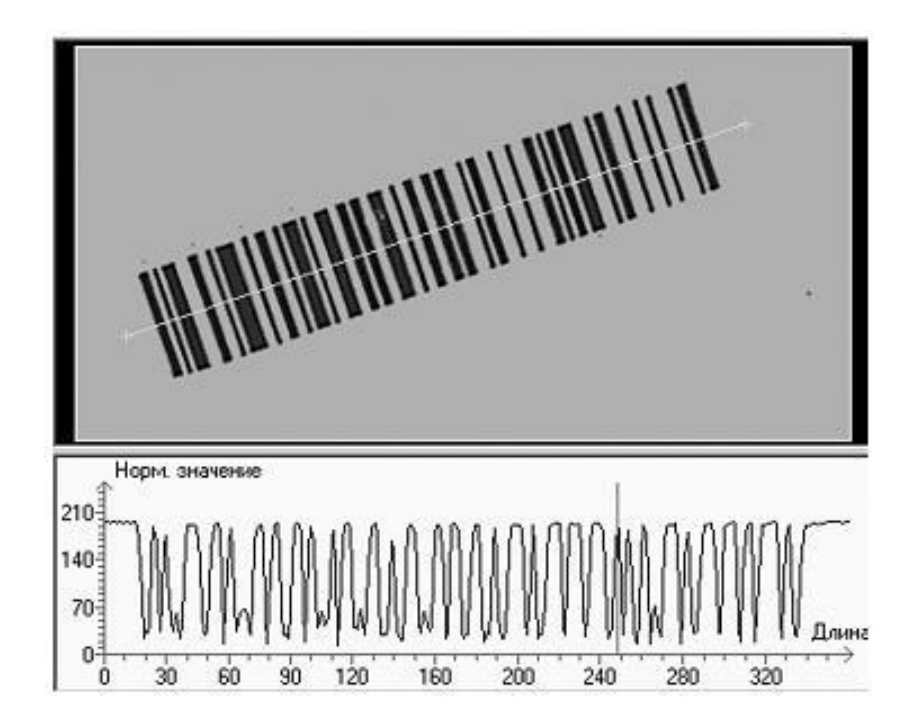

# Проекция

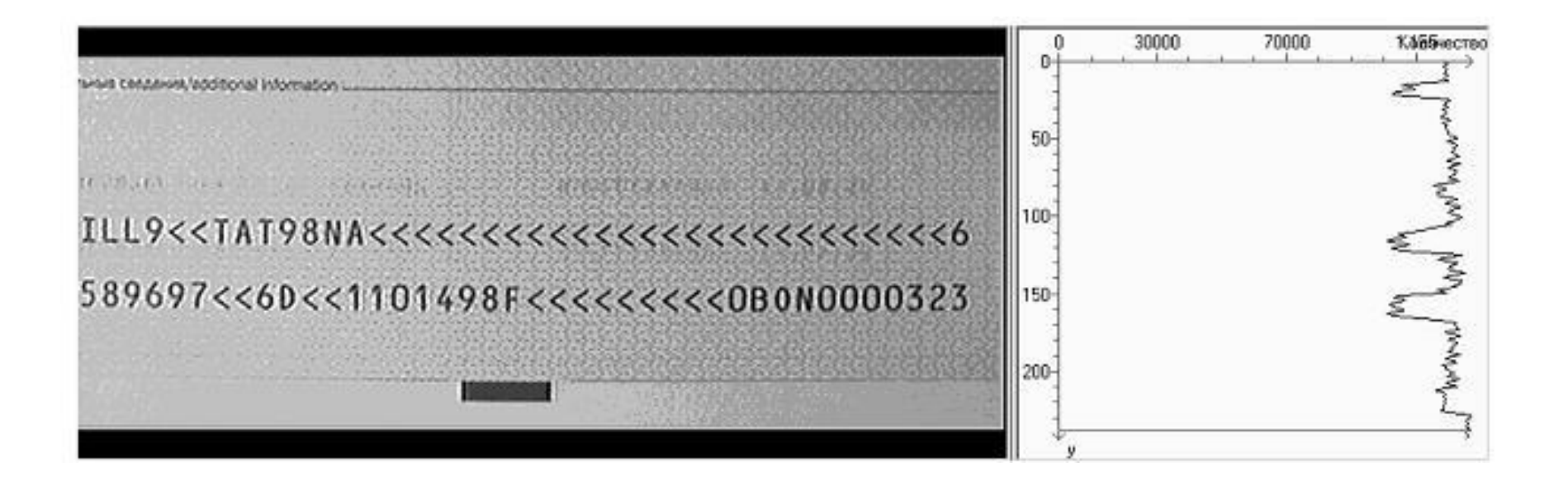

#### Гистограмма изображения

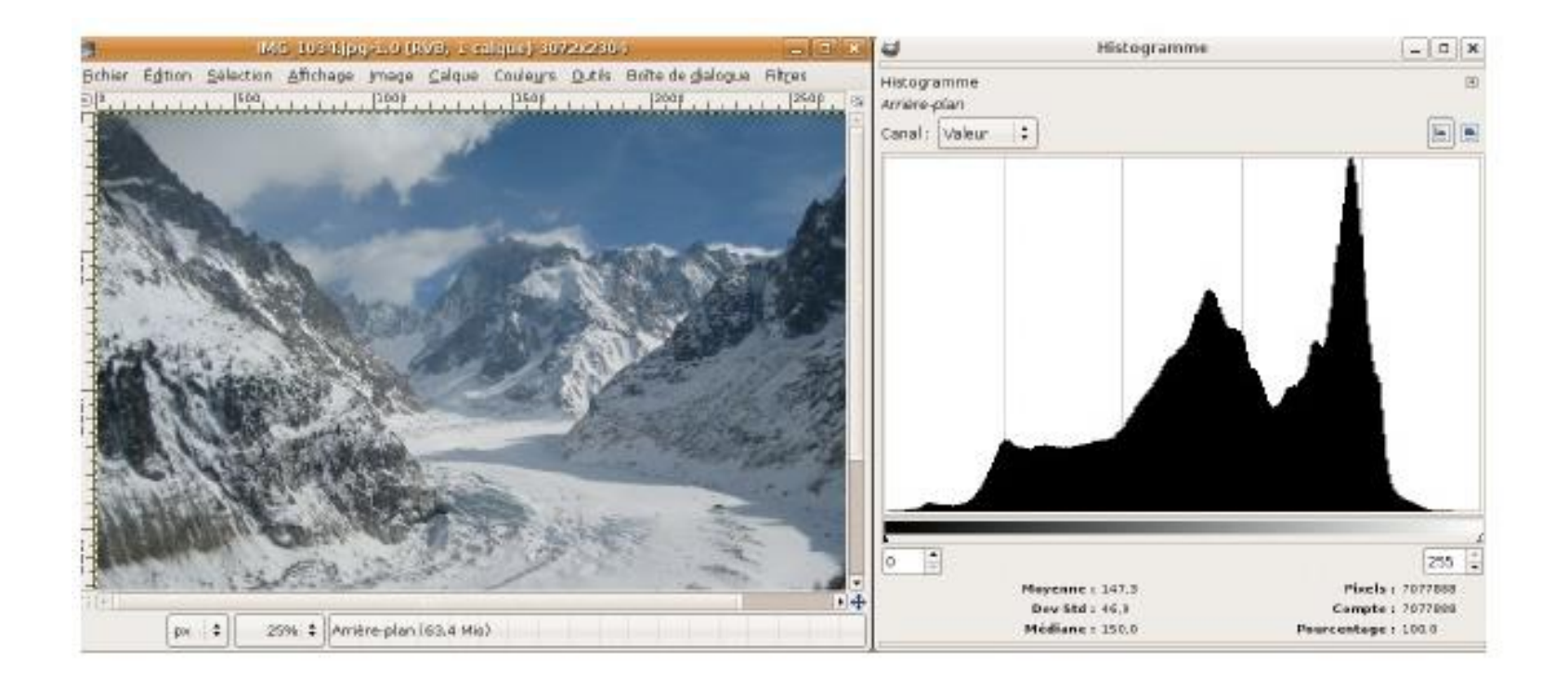

$$
h(m) = |\{(r, c) | I(r, c) = m\}|
$$

## Яркостная нормализация изображения

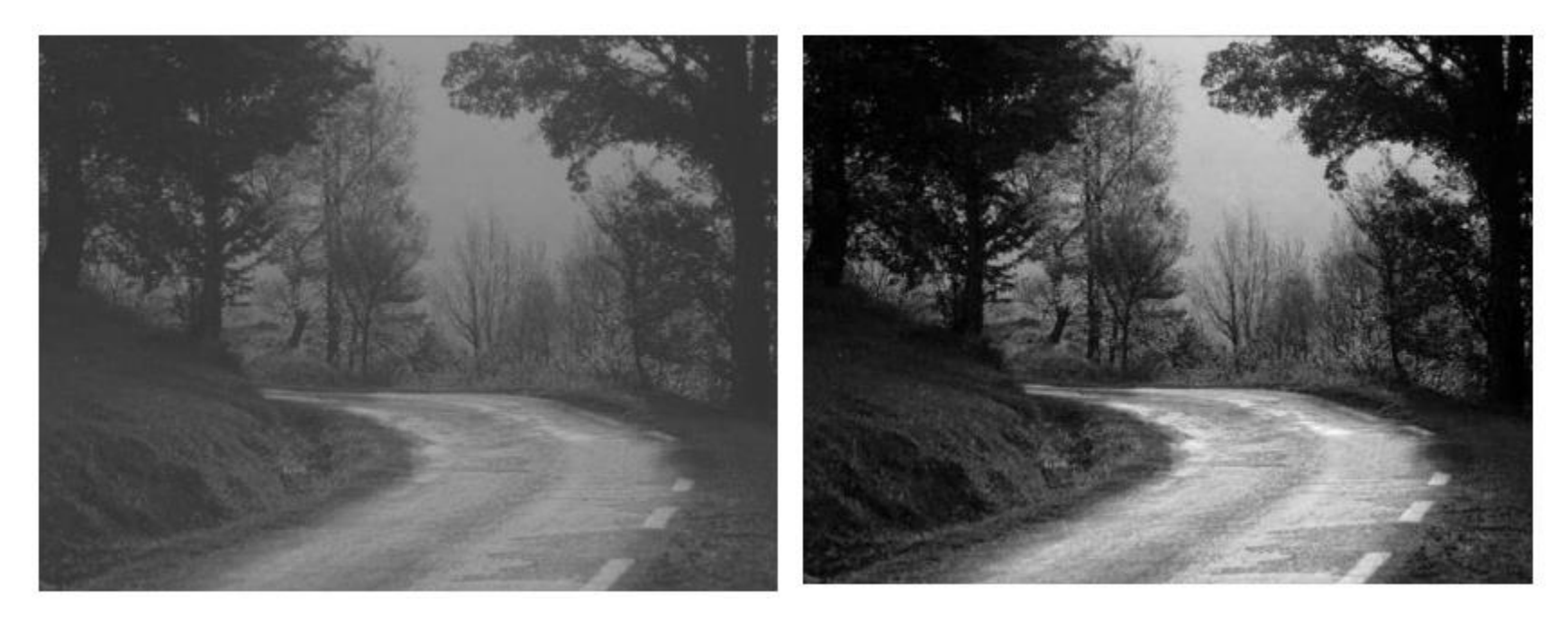

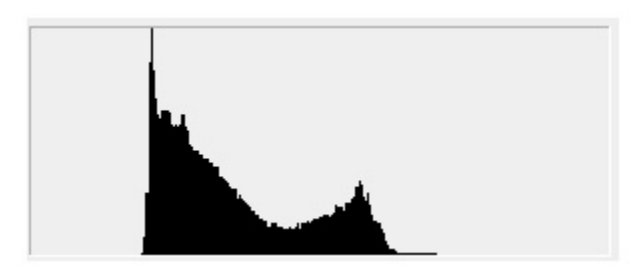

#### Исходное Нормализованное

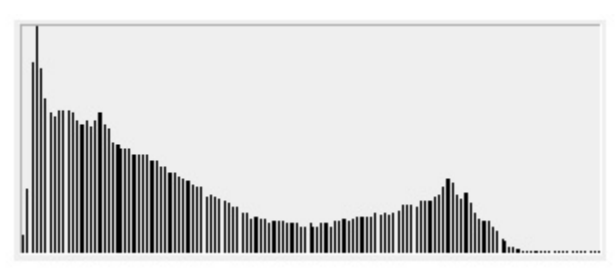

# Эквализация гистограммы

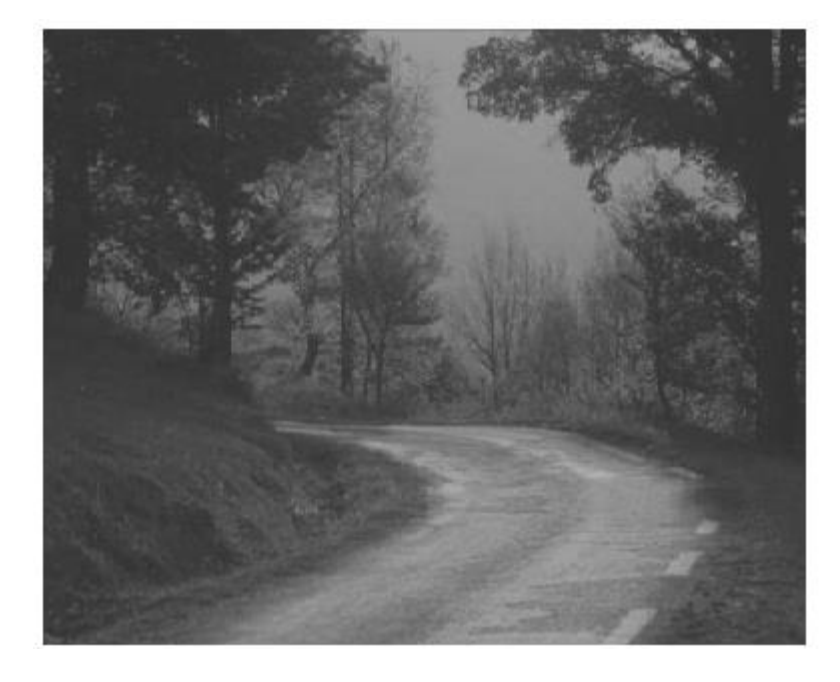

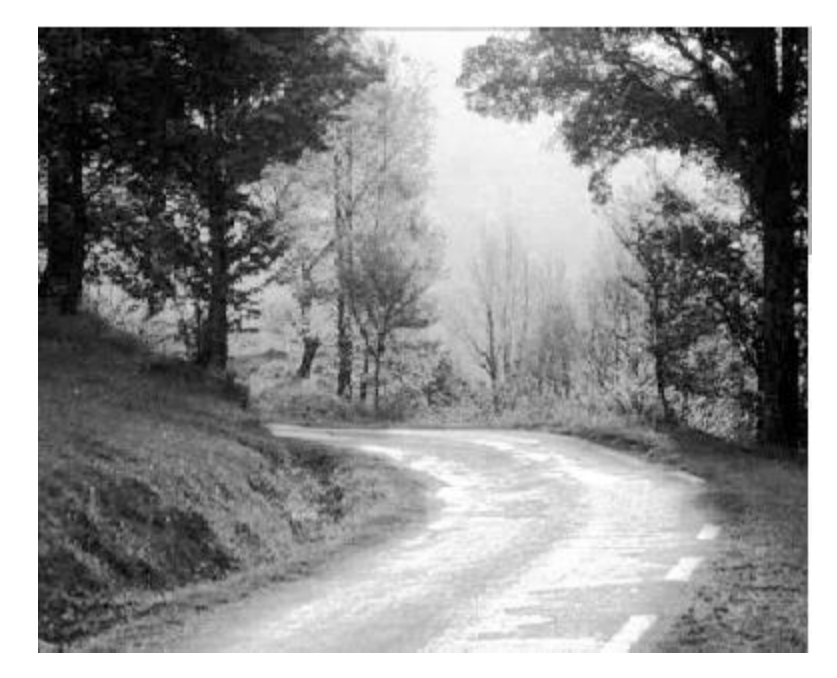

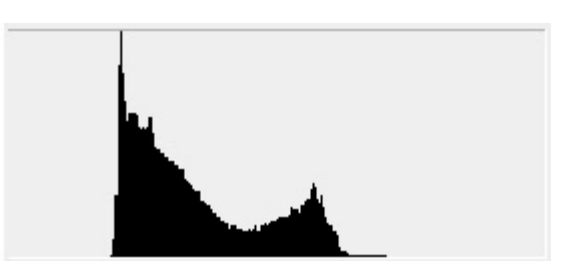

Исходное С эквализованной гистограммой

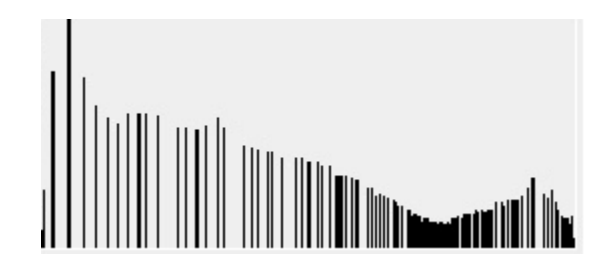

#### Сравнение нормализации и эквализации

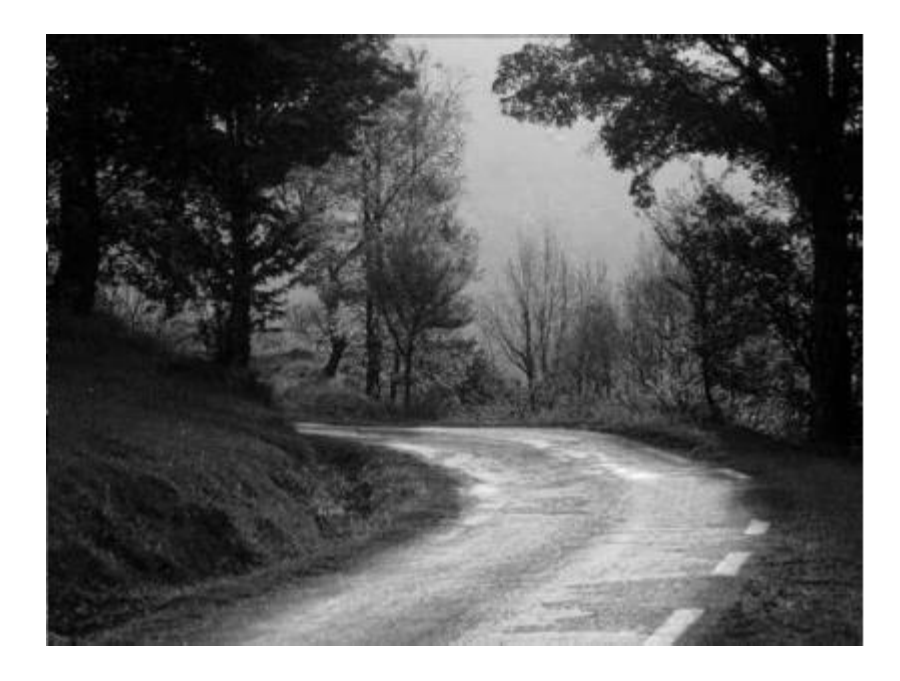

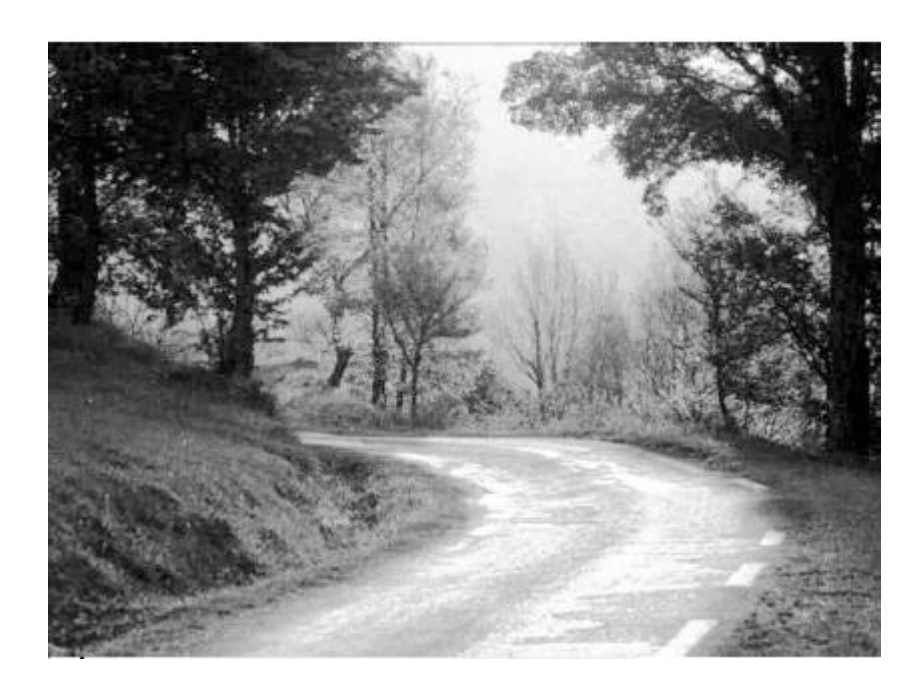

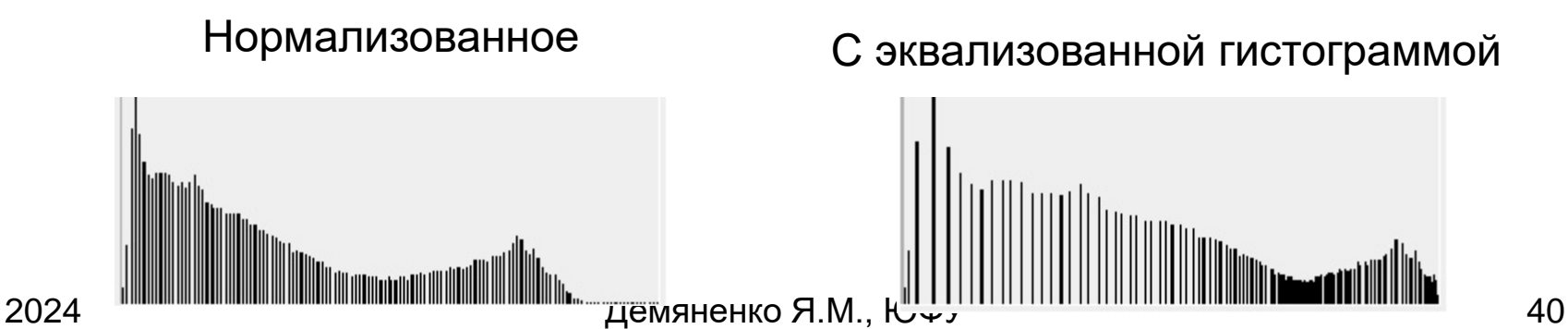

#### Эквализация гистограммы

• Цель – максимальное соответствие равномерному закону распределения

#### Эквализация гистограммы

- Значение яркости 0: sum(hist[i],  $i=0$ .. $i(0)$ ) <= q
- Значение яркости 1: sum(hist[i], i=i(0)+1..i(1))  $\leq$ =q или sum(hist[i],  $i=0$ .. $i(1)$ ) <=2q  $\mu$   $T.A.$  $N = 256$  $=\frac{w*h}{n}.$   $N=$ *N <sup>w</sup> h q*
- Значение яркости n: sum(hist[i], i=i(n-1)+1..i(n)) <=q или sum(hist[i],  $i=0$ .. $i(n)$ ) <=nq

```
const k = 255;
h: array [0..k] of double;
```

```
//построение гистограммы
for i := 0 to k do h[i] := 0;
for i := 0 to Height - 1 do
 for j := 0 to Width - 1 do
    h[round(k * Pixels[i, j])] := h[round(k * Pixels[i, j])] + 1;
```

```
//нормирование гистограммы
for i := 0 to k do
 h[i] := h[i] / (Height * Width);
```

```
// построение гистограммы с накоплением
for i = 1 to k do
 h[i] := h[i - 1] + h[i];
```

```
// равномерное распределение значений
for i := 0 to Height - 1 do
 for j := 0 to Width - 1 do
    Pixels[i, j] := h[round(k * Pixels[i, j])];
```
# Изображения и их гистограммы

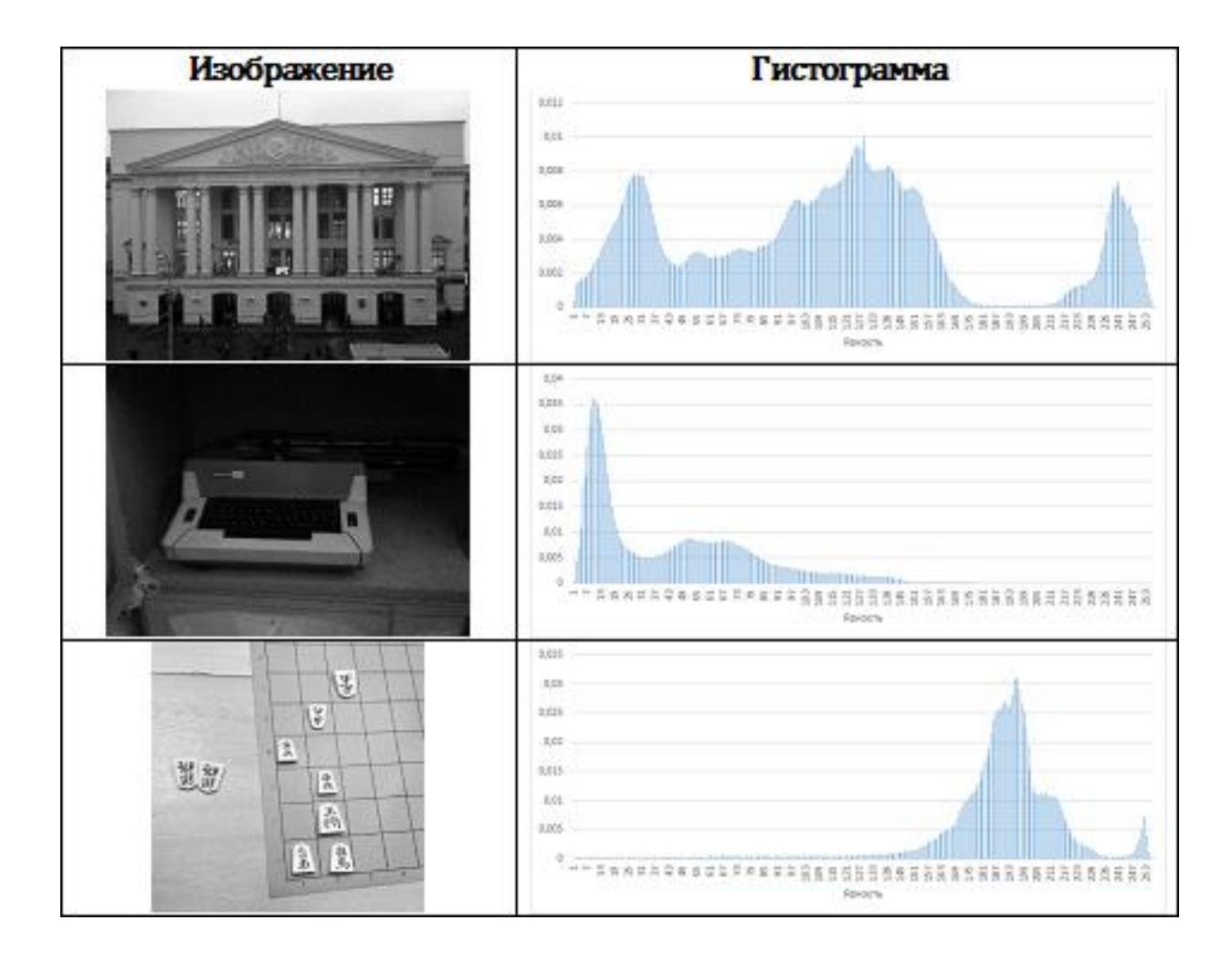

# Изображения и их гистограммы после эквализации

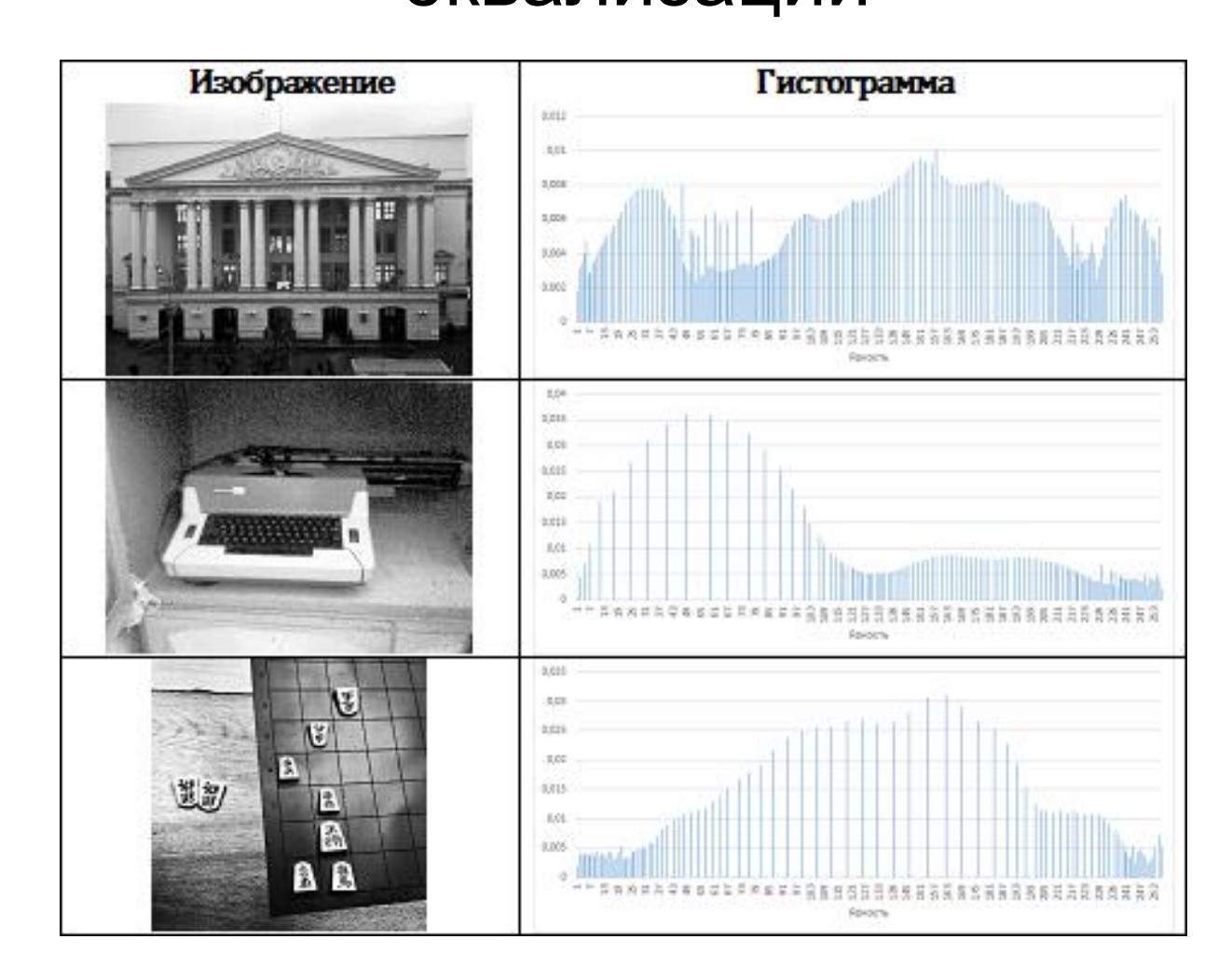

#### Эквализация для различных цветовых моделей

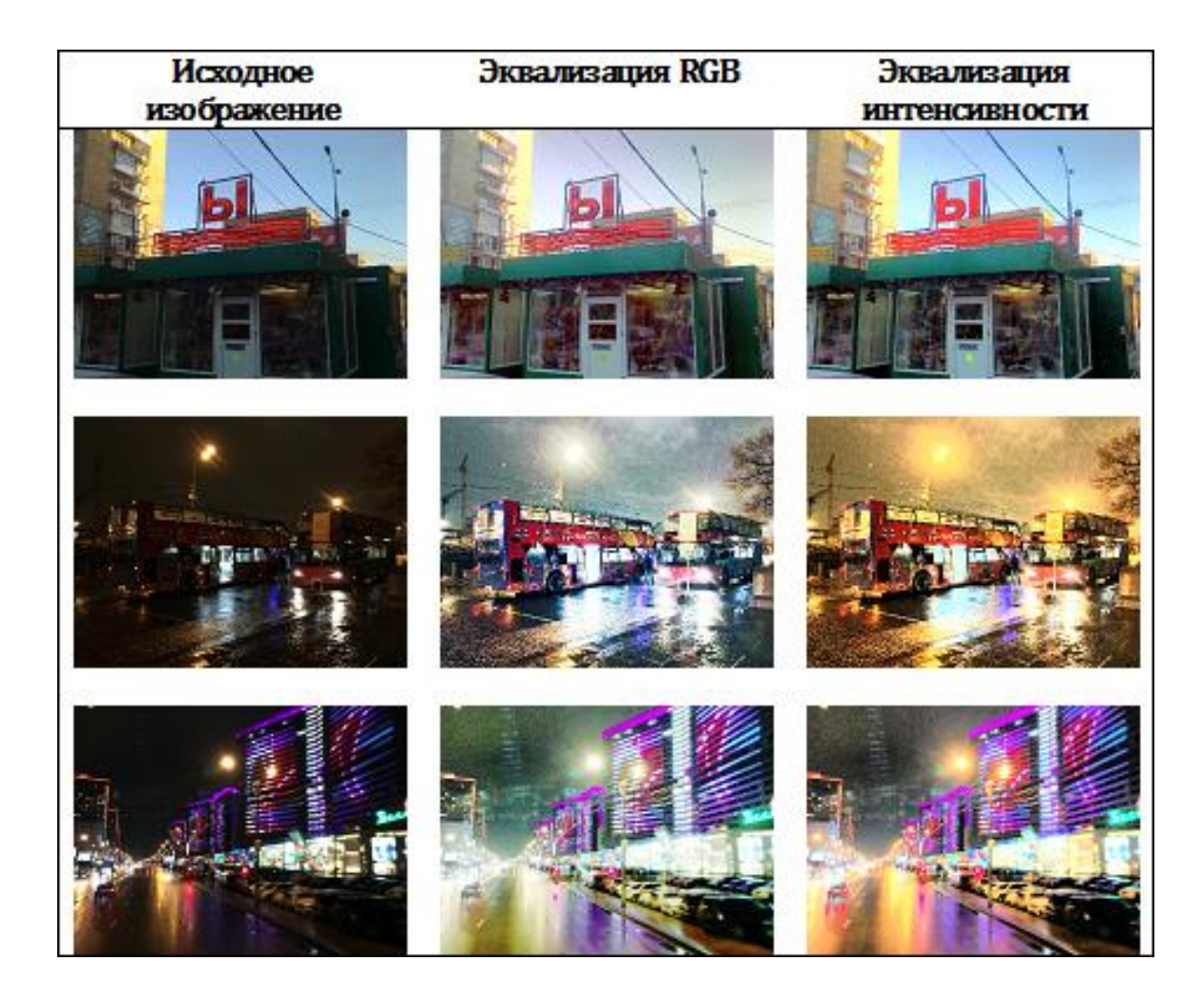

#### Бимодальная гистограмма

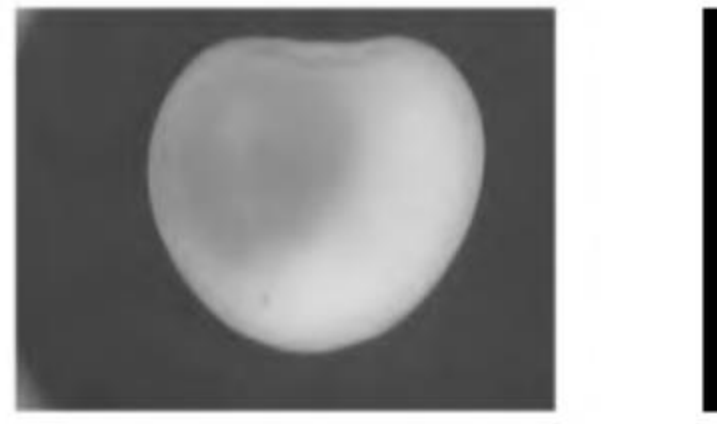

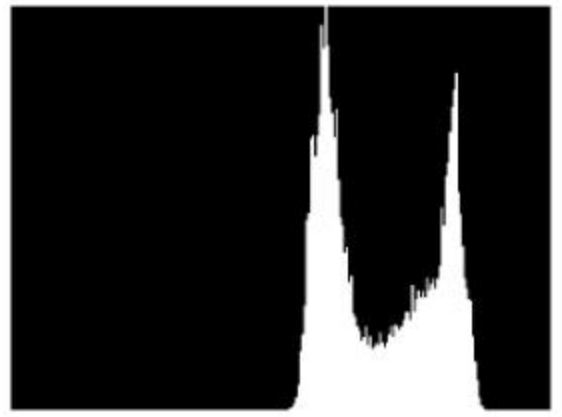

#### Поиск пиков в гистограмме

- 1. Найти соседние локальные максимумы в гистограмме *g<sup>i</sup>*
- 2. Рассчитать меру «пиковости» для *g<sup>i</sup>*
- 3. Отфильтровать пики со слишком маленькой «пиковостью».
- 4. Для оставшихся найти самые «низкие» точки между пиками – это и будут пороги.

#### Мера «пиковости»

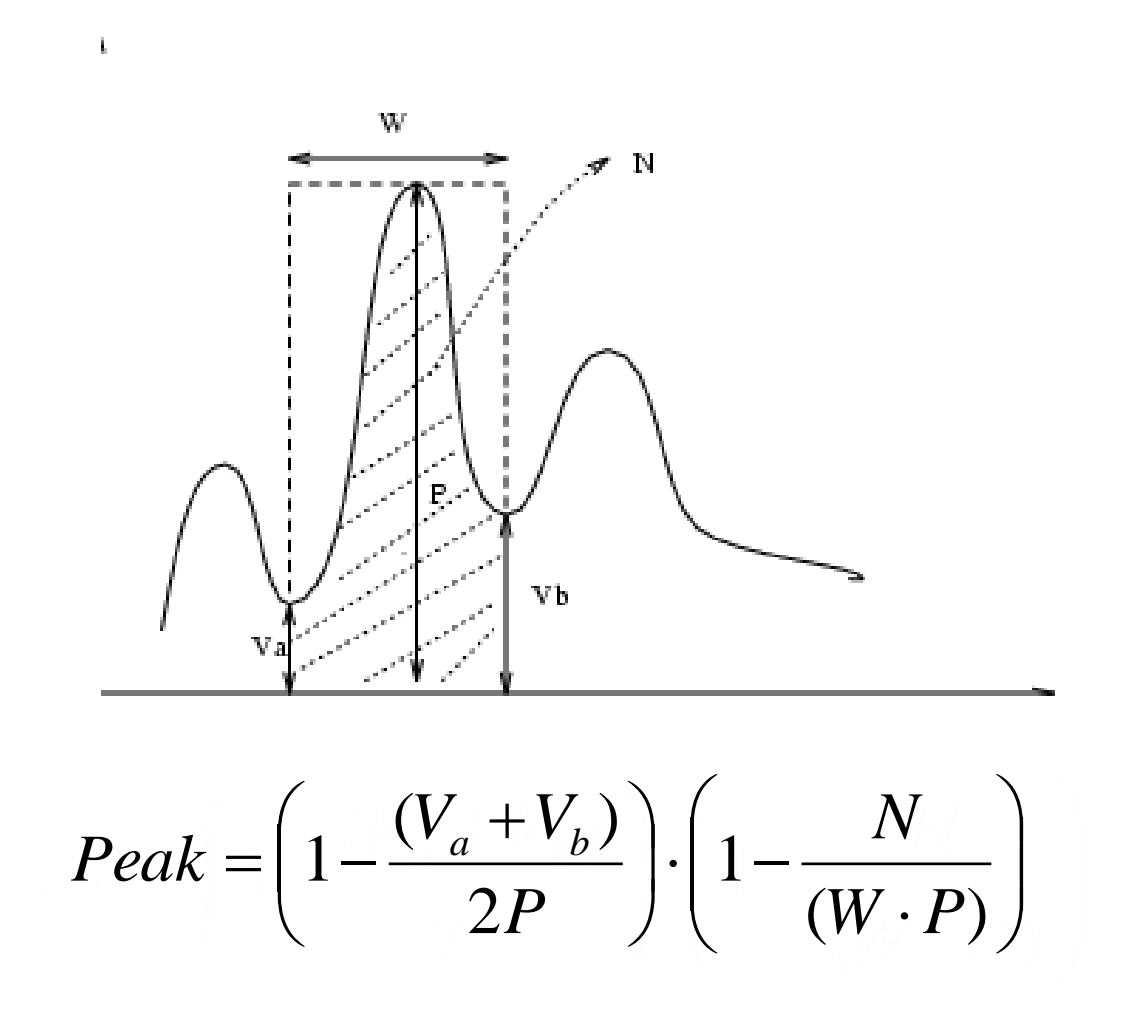

# Выбор порога бинаризации по гистограмме

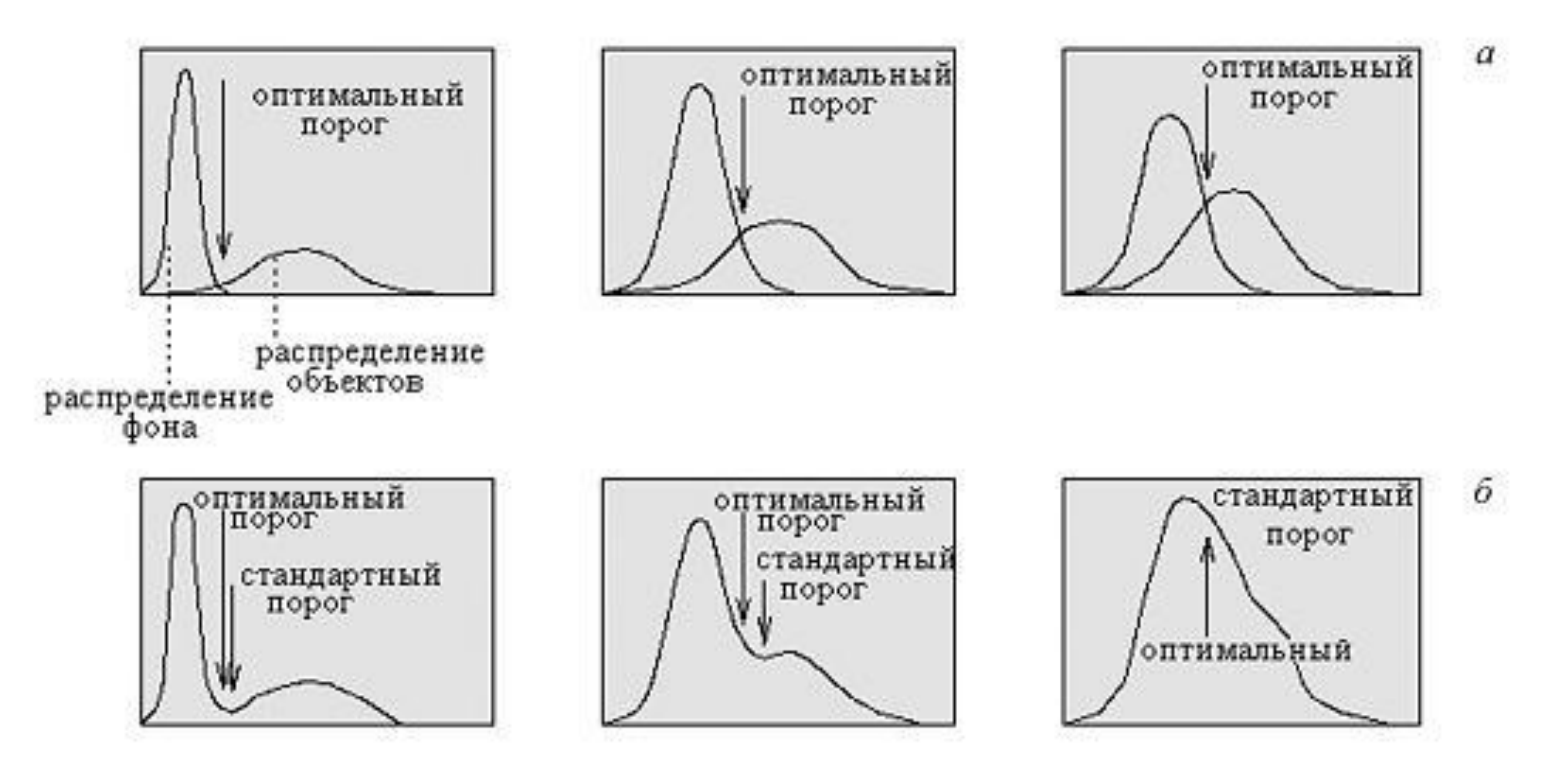

- *а* функции распределения объекта и фона;
- *б* соответствующие гистограммы и оптимальный порог

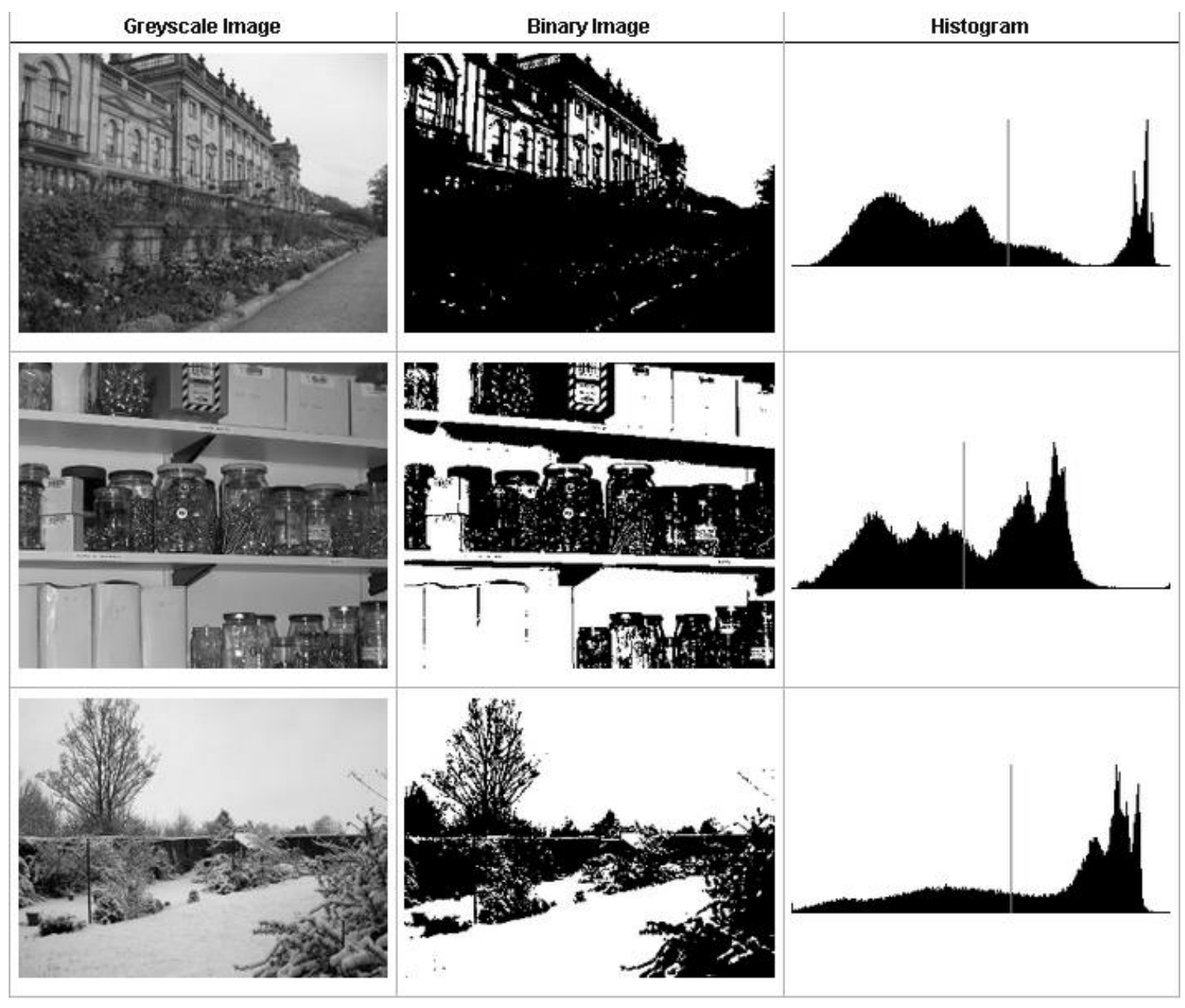

Демяненко Я.М., ЮФУ 52

- Минимизация внутриклассовой дисперсии
- Максимизация межгрупповой дисперсии

$$
sc(t) = 1 - \frac{disp(0, t) + disp(t + 1, \max t)}{disp(0, \max t)}
$$

$$
T = \arg \max_{t \in 0 \dots \max t} sc(t)
$$

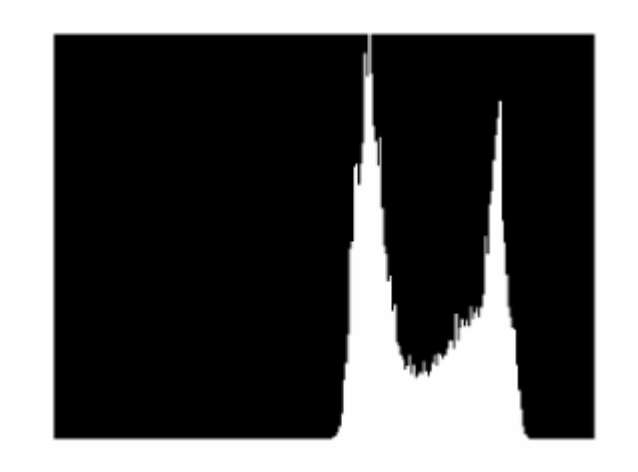

Минимизация внутригрупповой дисперсии

$$
\sigma_w^2(t) = q_1(t)\sigma_1^2(t) + q_2(t)\sigma_2^2(t)
$$

*q*1 и *q*2 — вероятности первого и второго классов соответственно.

$$
\sigma_1^2(t) = \sum_{i=1}^t \frac{\left[i - \mu_1(t)\right]^2 P(i)}{q_1(t)} \qquad q_1(t) = \sum_{i=1}^t P(i) \qquad \mu_1(t) = \sum_{i=1}^t \frac{i P(i)}{q_1(t)}
$$

$$
\sigma_2^2(t) = \sum_{i=t+1}^T \frac{\left[i - \mu_2(t)\right]^2 P(i)}{q_2(t)} \qquad q_2(t) = \sum_{i=t+1}^T P(i) \qquad \mu_2(t) = \sum_{i=t+1}^T \frac{i P(i)}{q_2(t)}
$$

Максимизация межгрупповой дисперсии

$$
\sigma_B^2(t) = q_1(t)[1 - q_1(t)][\mu_1(t) - \mu_2(t)]^2
$$

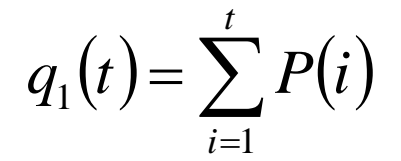

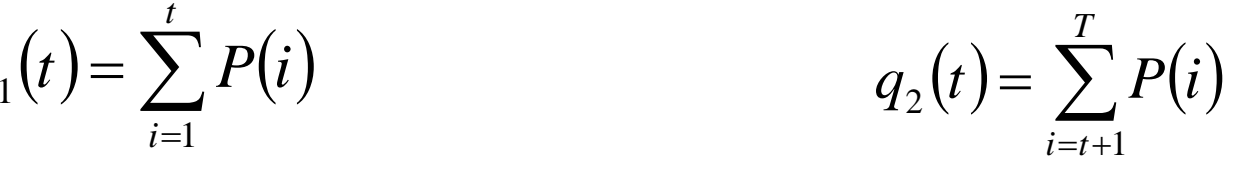

 $\big(t\big)$  $\left( i\right)$  $\big(t\big)$  $\sum$ == *t*  $\frac{1}{i}$  *q*  $\left(t\right)$ *iP i t* 1  $Y_1$  $\mu_1(t) = \sum \frac{\mu_2(t)}{\mu_1(t)}$ 

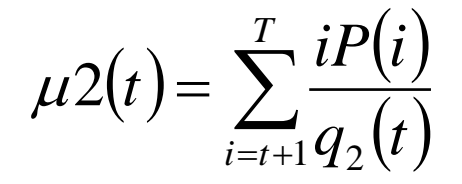

# Метод Оцу (Otsu) - Быстрый

Рекуррентные соотношения

 $q_1(t+1) = q_1(t) + P(t+1)$  $q_{1} = P(1)$  $\mu = q_1(t)\mu_1(t) + q_2(t)\mu_2(t)$ 

$$
\mu_1(t+1) = \frac{q_1(t)\mu_1(t) + (t+1)P(t+1)}{q_1(t+1)} \qquad \mu_1(0) = 0
$$

$$
\mu_2(t+1) = \frac{\mu - q_1(t+1)\mu_1(t+1)}{1 - q_1(t+1)}
$$

# Быстрый алгоритм метода Оцу

- Вычисляем гистограмму (один проход через массив пикселей). Дальше нужна только гистограмма; проходов по всему изображению больше не требуется.
- Начиная с порога *t* = 1, проходим через всю гистограмму, на каждом шаге пересчитывая дисперсию  $\sigma_{\scriptscriptstyle\!D\!}(t)$ . Ищем максимум по *σ<sup>b</sup>* (*t*), запоминая *T* = *t*.
- Искомый порог равен *T*.

#### Пороговое значение определено методом Оцу

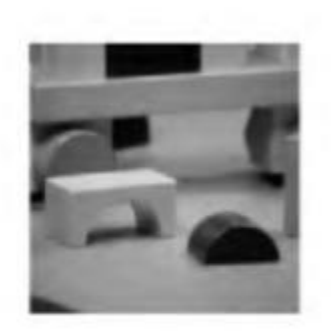

a) original image

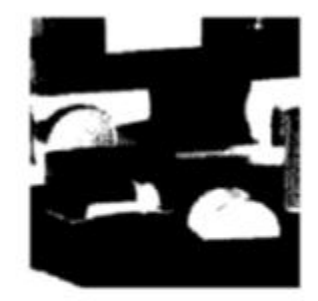

b) pixels below 93

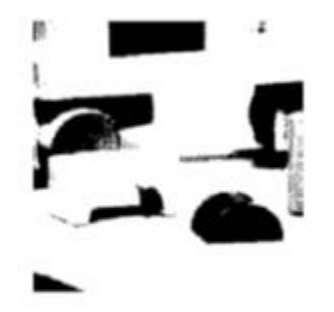

c) pixels above 93

- Достоинства метода Оцу:
	- простота реализации;
	- быстрое время выполнения (требуется *O*(*N*) операций, где *N* количество пикселей в изображении);
	- нет необходимости подбирать какие-либо коэффициенты, размеры окон для прохода по изображению и проч. (в MatLab это функция graythresh() без аргументов );
	- дает предсказуемые результаты.
- Недостатки метода Оцу:
	- не применим для сложных изображений с графикой, цветными надписями, различными градиентами;
	- пороговая бинаризация чувствительна к неравномерной яркости изображения. Решением такой проблемы может быть введение локальных порогов, вместо одного глобального.

# Литература для метода Оцу

- 1. N. Otsu. A threshold selection method from gray-scale histogram. IEEE Transactions on System, Man, and Cybernetics. 9, 62–66, 1979.
- 2. PING-SUNG LIAO, TSE-SHENG CHEN AND PAU-CHOO CHUNG. Fast Algorithm for Multilevel Thresholding. JOURNAL OF INFORMATION SCIENCE AND ENGINEERING 17, 713-727 (2001)

#### Образцы изображений исторических документов

to give you a fair hearing and he wants you Ogled po Gorenskem. Poljanska dolina in pot skoz njo proti Idrii. not to make the changes suggested. Will (Konec.) was propring to change the wording a little Polagoma se okrenemo okoli grička sv. Antona, in razgerno se nasim ocem v desni dolinici prijazno mesta Idrija. Na koncu gori ponosuo stoji grajšeina, iz ktero and try it again. Him he says that he srede mali stolpicek v zrak moli; pod gradom pa sa po celi dolinici razprostira mesto, v ktorega aredi stali farna (a) page stain (b) ink bleed through bre antique ni Griege ni Liatins J la Españole<br>que an estade en el Gin non la an comunicade con-<br>nombre de Papas mas razon (em que veremos del ve-<br>cablo delos primeros conocedires de ella, que no de los of gions gold the fait Cole of Gifter (d) background texture (c) text stroke fading  $S_{11}$ IT is of importance that every material fact relative to the late conspiracy against the constitution and laws of the United States should be accurately assertained. This is essentially needed for the purposes of public justice. I take the liberty therefore of enclosing yer, by the directions of the President, a copy of interrogatories. calculated for the examination of these persons within your knowledge, who can testify (e) library seal (f) text stroke changes

# Какой порог может спасти?

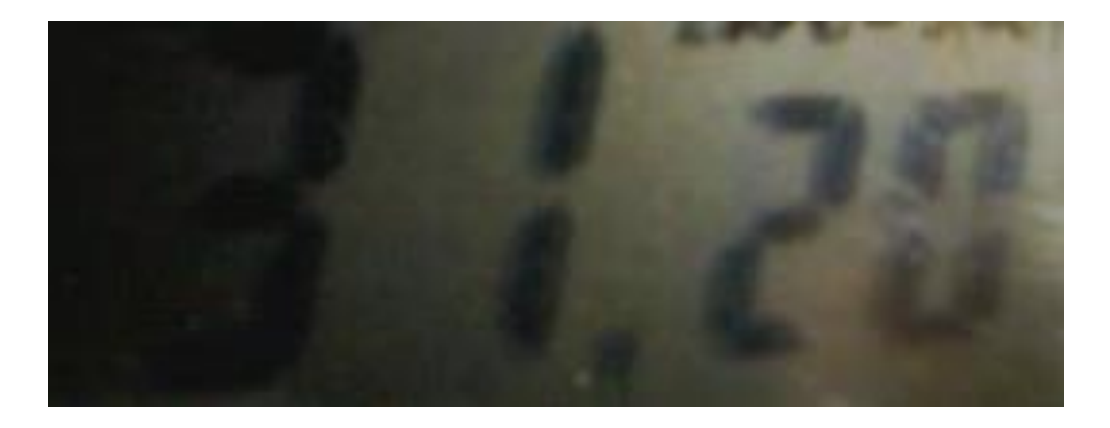

# Локальные пороги

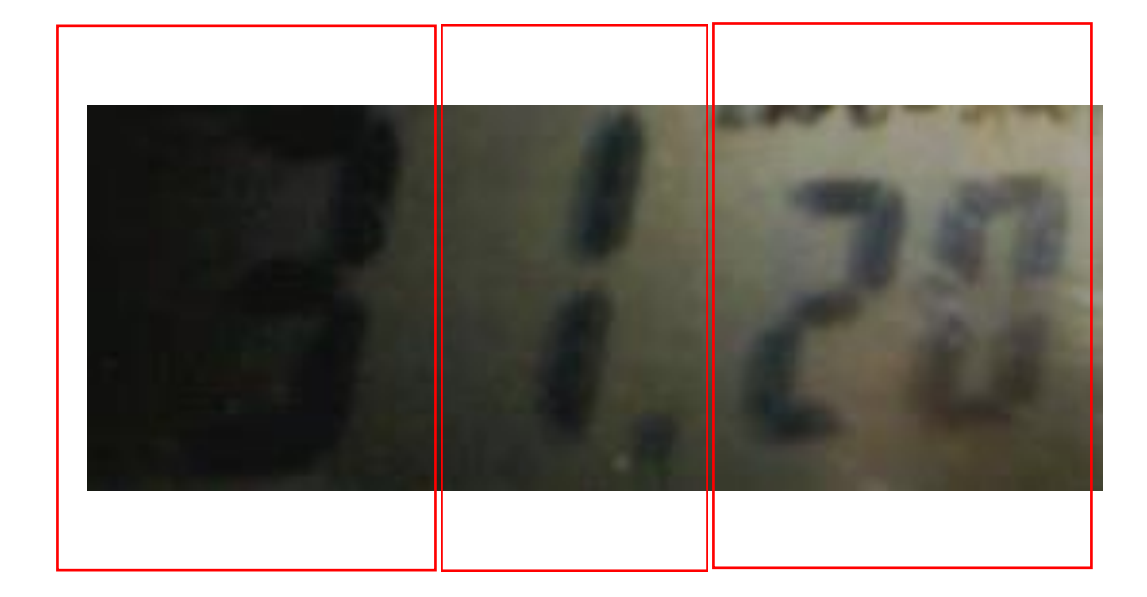

# Иерархическая бинаризация

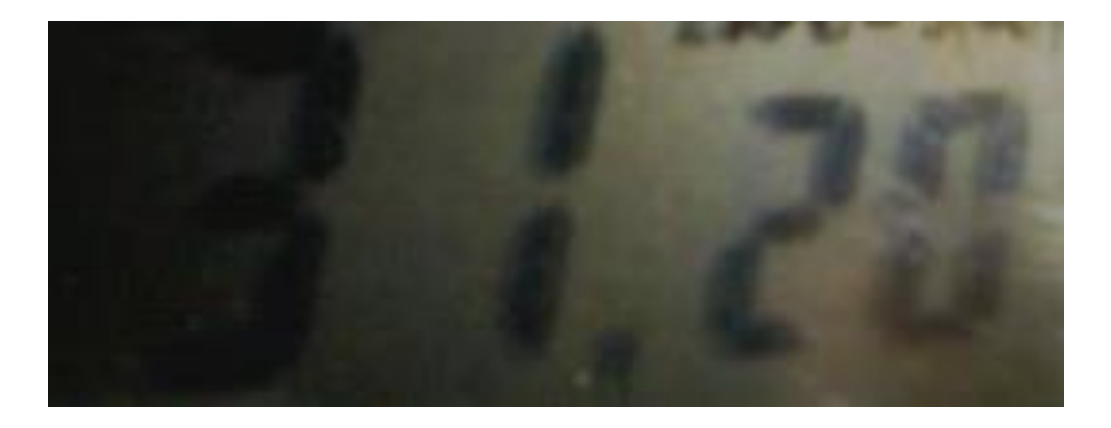

Бинаризация : *а), б), в)* – метод Оцу; *г), д), е)* – алгоритм Брэдли-Рота; *ж), з), и)* –среднее арифметическое цветов пикселя; *к), л), м)* – иерархический метод Оцу

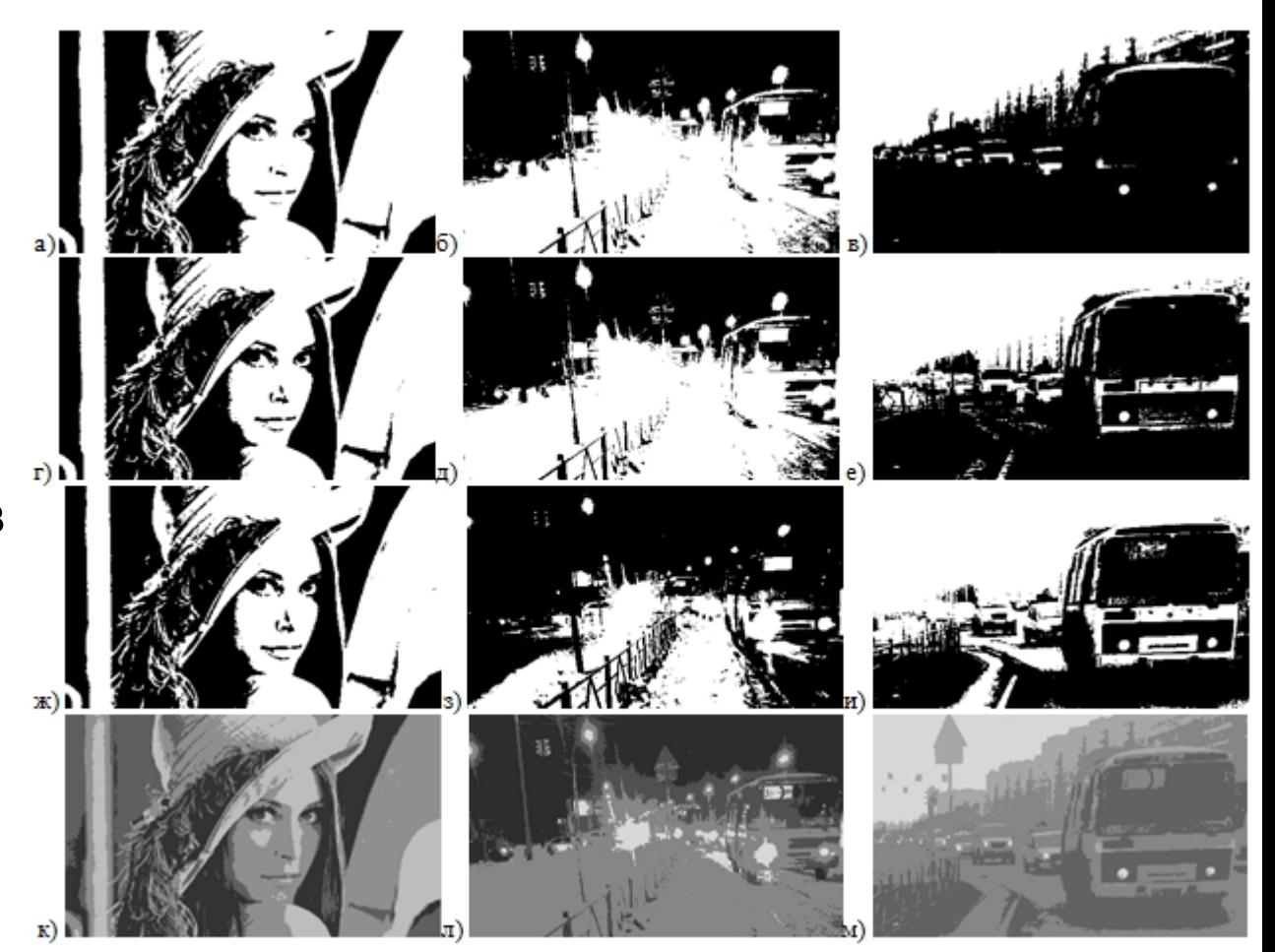